République Algérienne Démocratique et Populaire

Ministère de l'Enseignement Supérieur et de la Recherche Scientifique

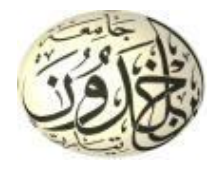

Université Ibn Khaldoun de Tiaret Faculté des Sciences Appliquées Département de Génie Mécanique

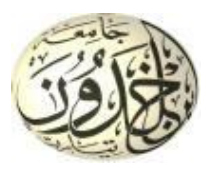

## **PROJET DE FIN DE CYCLE**

## **MASTER**

**Domaine :** Sciences et Technologie **Filière :** Génie Mécanique **Parcours :** Master **Spécialité :** Construction Mécanique

**Thème**

# **Influence de la géométrie de l'outil de coupe dans Interaction outil-matière**

Préparé par : …………………………………………

### DAIRI SARA  $N = 10^{10}$  pm.  $\sum_{i=1}^{n}$

Soutenu publiquement le : 04 / 07 / 2022, devant le jury composé de :

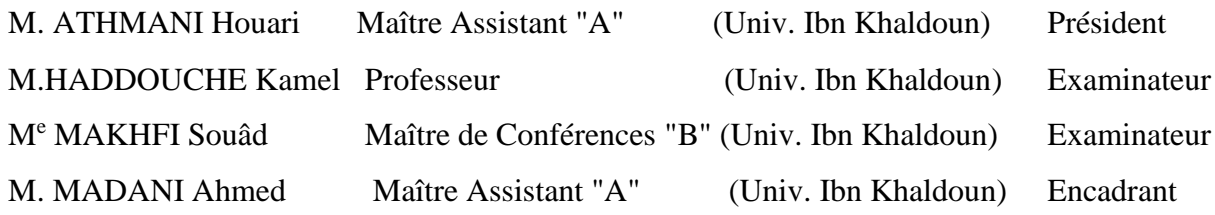

Année universitaire : 2021 - 2022

#### REMERCIEMENTS

Je commence tout d'abord par le nom d'Allah le tout puissant et le miséricordieux le très

Miséricordieux. Je remercie Allah qui m'a guidés au bon chemin et m'a dévaler toutes les difficultés opposantes durant mon parcourt scolaire.

J'exprime ma profondes gratitudes à mes parents et mes amis pour leurs encouragements, leur soutien et pour les sacrifices qu'ils ont endurés.

Je remercie mon encadreur Monsieur **AHMED MADANI** qui m'a témoigné de sa confiance et de son aide scientifique, et qui par son expérience, ses conseils avisés et ses encouragements, sa rigueur a été capitale dans l'atteinte des objectifs de ce mémoire. Aussi il m'a permis d'accédé au sein du Laboratoire de Recherche des Technologies Industrielles (LRTI) de l'Université **Ibn Khaldoun** de Tiaret, dont je remercie le directeur Monsieur **HADDOUCHE Kamel**.

Mes gros remerciements vont également au chef de département **Mr. CHAIB KHALED** et son équipe de travail pour les bonnes Conditions qu'il a mis à ma disposition tout au long de ma carrière au département **GENIEMECANIQUE.**

Je suis également très reconnaissante envers le Jury pour l'honneur qu'il me fait d'avoir accepté d'examiner mon mémoire de Master, et je le remercie également pour le temps qu'il passe à évaluer mon manuscrit.

En fin, Je tiens à remercier tous **les Enseignants du Département de Génie Mécanique** de notre

université et toutes les personnes qui ont contribué directement et indirectement au bon déroulement de ces cinq années d'étude.

#### **Dédicace**

**Je dédie ce modeste travail :**

**A très chers parents, MOKHTAR, FATIMA.ZAHRA**

**Qui ont su me donner les ailes nécessaires pour réussir mon envol dans la vie, tout en sachant la peine qu'ils auraient le jour de** 

**Me voir partir au loin…**

**Ames frères ANOUAR, SALAH, MOHAMED, à mes sœurs,**

**A la chose la plus précieuse que je possède à LAHCEN DAHLAB, mon ami**

**Pour toute ma famille et A tous mes amis,**

**A tous ceux qui sont de près ou de loin ont**

**Contribué à ma formation, la vie nous a parfois séparés,**

**Mais qu'ils voient ici, le témoignage de toute ma reconnaissance et de mon amitié***.* 

 *SARAH.D* 

## <span id="page-3-25"></span><span id="page-3-24"></span><span id="page-3-23"></span><span id="page-3-22"></span><span id="page-3-21"></span><span id="page-3-20"></span><span id="page-3-19"></span><span id="page-3-18"></span><span id="page-3-17"></span><span id="page-3-16"></span><span id="page-3-15"></span><span id="page-3-14"></span><span id="page-3-13"></span><span id="page-3-12"></span><span id="page-3-11"></span><span id="page-3-10"></span><span id="page-3-9"></span><span id="page-3-8"></span><span id="page-3-7"></span><span id="page-3-6"></span><span id="page-3-5"></span><span id="page-3-4"></span><span id="page-3-3"></span><span id="page-3-2"></span><span id="page-3-1"></span><span id="page-3-0"></span>**SOMMAIRE**

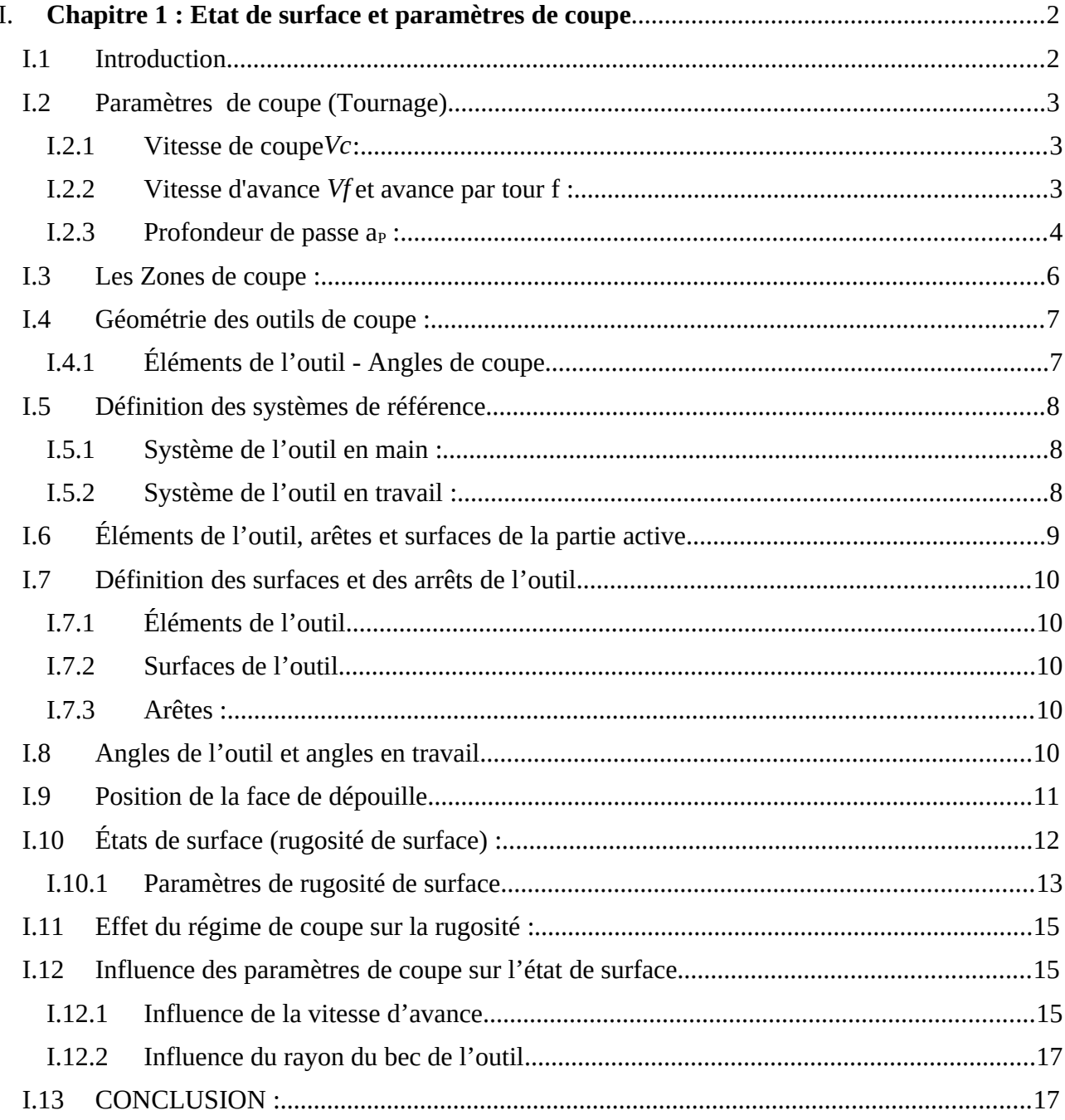

<span id="page-4-25"></span><span id="page-4-24"></span><span id="page-4-23"></span><span id="page-4-22"></span><span id="page-4-21"></span><span id="page-4-20"></span><span id="page-4-19"></span><span id="page-4-18"></span><span id="page-4-17"></span><span id="page-4-16"></span><span id="page-4-15"></span><span id="page-4-14"></span><span id="page-4-13"></span><span id="page-4-12"></span><span id="page-4-11"></span><span id="page-4-10"></span><span id="page-4-9"></span><span id="page-4-8"></span><span id="page-4-7"></span><span id="page-4-6"></span><span id="page-4-5"></span><span id="page-4-4"></span><span id="page-4-3"></span><span id="page-4-2"></span><span id="page-4-1"></span><span id="page-4-0"></span>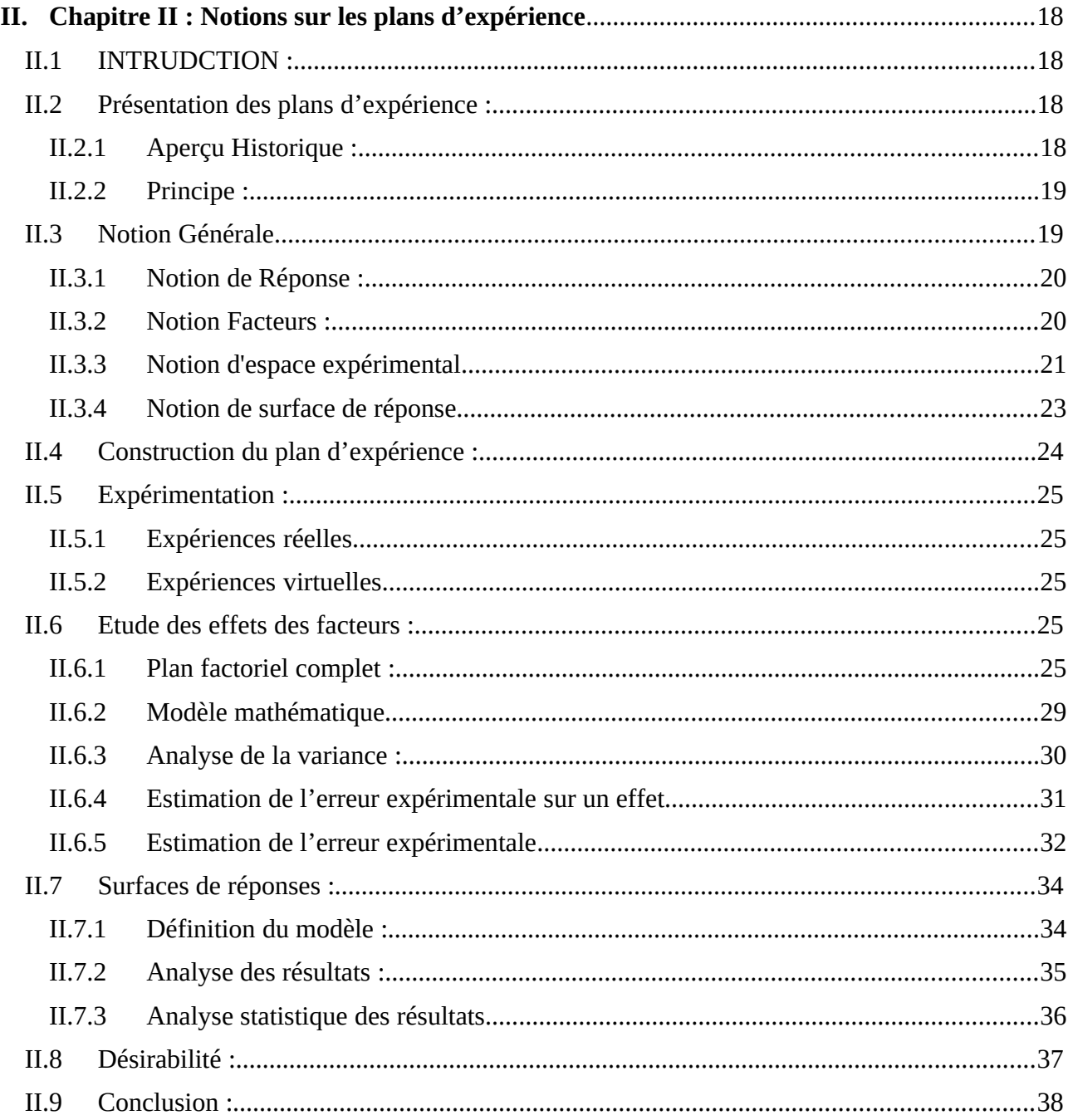

<span id="page-5-14"></span><span id="page-5-13"></span><span id="page-5-12"></span><span id="page-5-11"></span><span id="page-5-10"></span><span id="page-5-9"></span><span id="page-5-8"></span><span id="page-5-7"></span><span id="page-5-6"></span><span id="page-5-5"></span><span id="page-5-4"></span><span id="page-5-3"></span><span id="page-5-2"></span><span id="page-5-1"></span><span id="page-5-0"></span>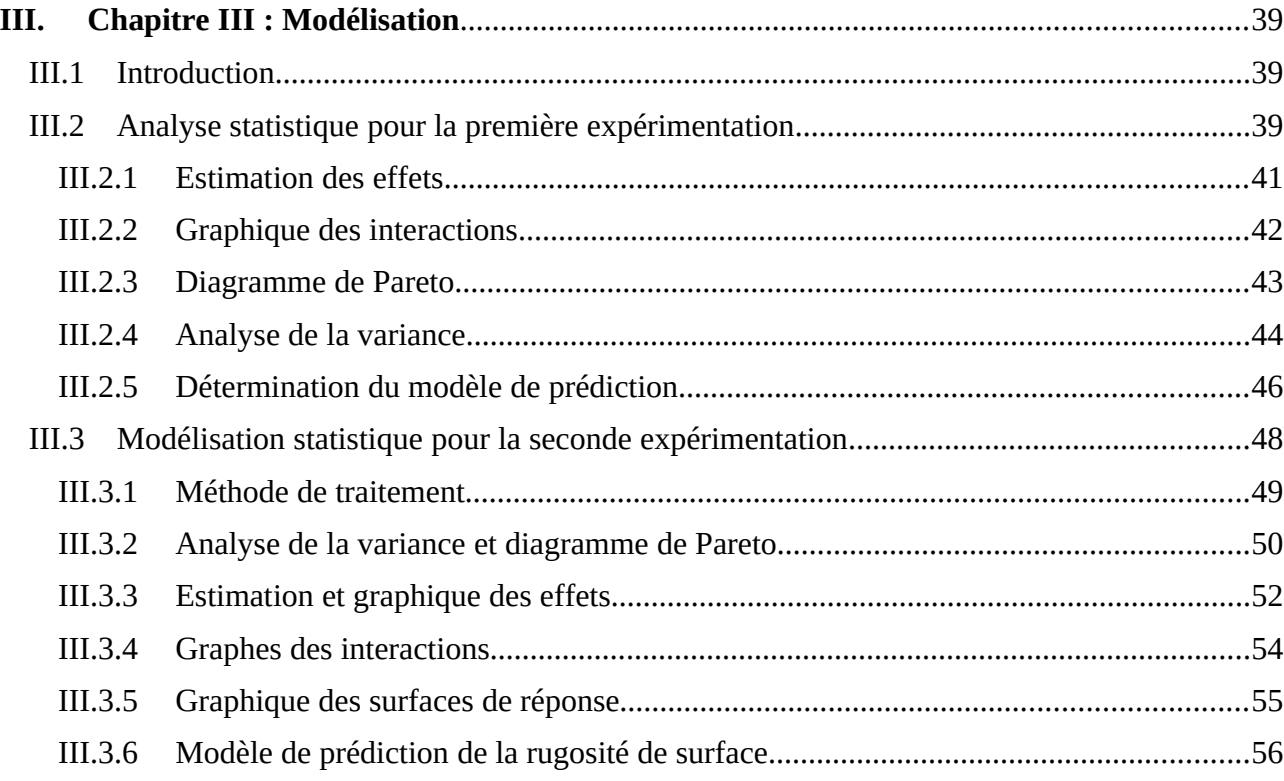

# **NOMENCLATURE**

## **NOMENCLATURE**

- **A :** Face de dépouille
- **A<sub>y</sub>**: Face de coupe
- **D** : Diamètre de la pièce **[mm]**
- $E_{1i}$ : Moyenne des réponses au niveau i.
- **f** : Avance par tour **[mm/tr]**
- **Fc:** L'effort de coupe [N]
- *F<sup>f</sup>* : l'effort de l'avance **[N]**
- *F<sup>r</sup>* : l'effort de refoulement **[N]**
- **H :**matrices d'Hadamard.
- *K : nombre des* facteurs.
- **<sup>r</sup> :** Angle de direction d'arête **[rad]**
- **N**: Vitesse de rotation **[tr/min]**
- **P<sup>f</sup> :** Plan de travail conventionnel.
- **Pfe :**Plan de travail.
- P<sup>n</sup> :Plan normal à l'arête.
- **Pne :** Plan normal à l'arête
- **P<sup>o</sup> :** Plan orthogonal de l'outil.
- **Poe :** Plan orthogonal de l'outil
- **P<sup>p</sup> :** Plan vers l'arrière de l'outil.
- **Ppe :** Plan vers l'arrière en travail
- **P<sup>r</sup> :** Plan de référence de l'outil
- **Pre :** Plan de référence en travail.
- **P<sup>s</sup> :**Plan d'arête de l'outil.
- **Pse :** Plan d'arête en travail
- **Rɛ** : rayon du bec de l'outil de coupe **[mm]**
- **SCE :** la somme des carrés des résidus ou variation inexpliquée par le modèle.
- **SCM :** la somme des carrés du le modèle.
- **SCT :** la somme des carrés totale.

 $\boldsymbol{V}_{(\boldsymbol{E}\boldsymbol{1})}$ : La variance de l'effet du facteur 1*.* 

: Vitesse de coupe **[m/min]**

 $V_f$ : Vitesse d'avance  $[\text{mm/min}]$   $x_1, x_2, x_3, ... x_p$ , : Variables.

- $\overline{y}$  : Moyenne des réponses  $y_i$ .
- **:** Mesure de la réponse numéro i.
- **σ** : l'écart-type.
- $\Theta_r$ : Angle de position du plan orthogonal<sup>[rad]</sup>
- : l'angle augmente **[rad]**
- **<sup>n</sup>** : Angle de dépouille normal**[rad]**
- **<sup>o</sup> :** Angle de dépouille orthogonal**[rad]**
- : Profondeur de passe **[mm]**
- $\sigma_{F1}$ : L'erreur sur l'effet du facteur 1.
- **<sup>n</sup>** : Angles de taillant**[rad]**
- l'Angle tranchant **[rad]**
- **βm, βmn** : les coefficients du polynôme.
- **<sup>r</sup>** : Angle de position du plan orthogonal**[rad]**
- **σ** : l'écart-type.
- **<sup>r</sup>** : Angle de position du plan orthogonal**[rad]**
- **<sup>r</sup>** : Angle de pointe de l'outil**[rad]**
- **<sup>f</sup>** : Angle de coupe latéral**[rad]**
- **<sup>n</sup>** : Angle de coupe normal **[rad]**
- **<sup>o</sup> :** Angle de coupe orthogonal **[rad]**
- **<sup>p</sup>** : Angle de coupe vers l'arrière **[rad]**
- l'angle de coupe **[rad]**
- **<sup>s</sup> :** Angle d'inclinaison d'arête de l'outil **[rad]**
- **<sup>s</sup>** : Angle d'inclinaison d'arête **[rad]**
- **:** Angle de la direction d'avance **[rad]**
- **:** Angle de la direction résultante de coupe
- $\Delta_{v}$ : La valeur de l'erreur expérimentale.

# **LISTE DES FIGURES**

## **LISTE DES FIGURES**

#### **Chapitre 1 : Etat de surface et paramètres de coupe**

Figure I-1 : Opération de tournage Figure I-2 : Vitesse de coupe. Figure I-3 : Avance par tour [3] Figure I-4 : la profondeur de passe [4] Figure I-5 Opération de chariotage en tournage [5] Figure I-6 Géométrie d'un outil de coupe [5]. Figure I-7 Représentation des zones des cisaillements. Figure I-8 Segmentation du copeau [6] Figure I-9 Outil de tournage Figure I-10Illustration des plans et des angles en main, outil à charioter droit Figure I-11 Écart moyen arithmétique du profil Ra Figure I-12 Micro géométrie de surface pour diverses vitesses de coupe. Figure I-13 Variation de la rugosité de surface sous différentes conditions de lubrification en fonction de la vitesse d'avance pour le 6061-T6 [15]

#### **Chapitre II : Notions sur les plans d'expérience**

Figure II-1 Le niveau bas du facteur est noté par - 1 et le niveau haut par +1.

Figure II-2 Chaque facteur est représenté par un axe gradué et orienté

Figure II-3Dans l'espace expérimental, les niveaux des facteurs définissent des points expérimentaux

Figure II-4Les points expérimentaux sont disposés dans le domaine d'étude défini par l'expérimentateur

Figure II-5Les réponses associées aux points du domaine d'étude forment la surface de réponse.

Figure II-6Emplacement des points expérimentaux dans le domaine expérimental

Figure II-7Distribution normale

Figure II-8Table de distribution de la loi de Student

#### **Chapitre III : Modélisation**

Figure III-1 Graphique des effets

Figure III-2 Graphique des interactions.

Figure III-3 Diagramme de Pareto.

Figure III-4 Diagramme de Pareto simplifié.

Figure III-5 Diagramme de Pareto avant la suppression des interactions.

Figure III-6 Diagramme de Pareto après la suppression des interactions insignifiantes.

Figure III-7 Graphique des effets pour la seconde expérimentation.

Figure III-8 Graphique des interactions pour Ra.

Figure III-9 Graphique de surface de la réponse estimée (v au niveau 0).

Figure III-10 Graphique de la surface de réponse estimée (r au niveau 0).

Figure III-11 Graphique de la surface de réponse estimée (k au niveau 0).

# **LISTE DES TABLEAUX**

## **LISTE DES TABLEAUX**

#### **Chapitre 1 : Etat de surface et paramètres de coupe**

[Tableau I-1Rugosité des surfaces obtenues par différentes techniques de fabrication\\_\\_\\_\\_\\_\\_\\_\\_\\_\\_](#page-14-1)\_\_13

#### **Chapitre II : Notions sur les plans d'expérience**

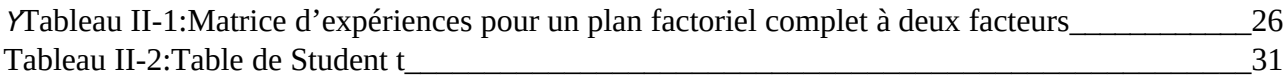

#### <span id="page-14-20"></span><span id="page-14-19"></span><span id="page-14-18"></span><span id="page-14-17"></span><span id="page-14-16"></span><span id="page-14-15"></span><span id="page-14-14"></span><span id="page-14-13"></span><span id="page-14-12"></span><span id="page-14-11"></span><span id="page-14-10"></span><span id="page-14-9"></span><span id="page-14-8"></span><span id="page-14-7"></span><span id="page-14-6"></span><span id="page-14-5"></span><span id="page-14-4"></span><span id="page-14-3"></span><span id="page-14-2"></span><span id="page-14-1"></span><span id="page-14-0"></span>**Chapitre III : Modélisation**

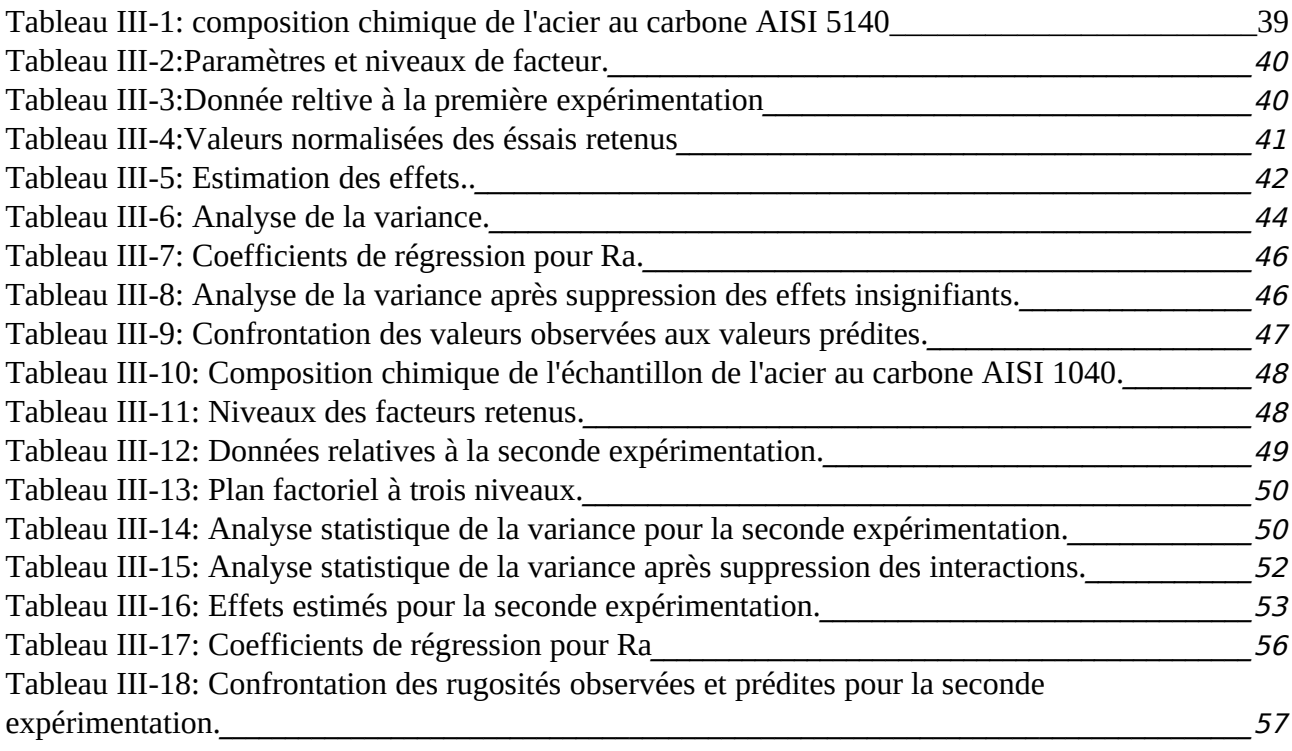

# **INTRODUCTION** GÉNÉRALE

#### **INTRODUCTION GENERALE :**

De nos jours, l'industrie est de plus en plus exigeante quant à la qualité, la précision et la finition des pièces usinées afin de garantir une meilleure performance en service. Dans le domaine de la fabrication qui ne cesse de se développer. Les enjeux économiques sont grands mais la maîtrise du procédé est loin d'être acquise. Plusieurs études à ce jour portent sur l'optimisation des paramètres et conditions d'usinage afin de garantir un meilleur fini de surface des pièces usinées avec le minimum de défauts tolérés. Donc la qualité des pièces façonner dépend étroitement de la qualité de surface usiné qui nécessite la maîtrise des facteurs influençant le procédé de coupe qui sont les paramètres de coupe et la géométrie des outils de coupe c'est dans cette perspective que vient s'inscrire le présent travail du projet de fin de cycle pour essayer d'apporter notre modeste contribution qui a pour but de donner des réponses à la problématique.

Le travail réalisé dans ce mémoire est partagé en trois chapitres:

Le premier chapitre introductif concerne l'étude bibliographique. Dans un premier temps, il permet de rappeler les paramètres du phénomène de la coupe des métaux. Dans un deuxième temps, la géométrie de la partie active de l'outil de coupe. Dans un troisième temps, l'aspect de la rugosité des surfaces usinées .dans un dernier temps, la relation qui relie l'état de surface aux paramètres de coupe.

Dans le deuxième chapitre, nous présentons quelque notion sur la méthode des plans d'expériences qui sera utilisée dans ce projet de fin de cycle.et la démarche à suivre avec les différents calcule algébro-statistique.

Le troisième chapitre expose les résultats obtenus par la méthode des plans d'expériences qui traitent de l'influence des paramètres de coupe et la géométrie des outils de coupe en termes de la qualité de l'état de surface usiné.

Dans la dernière partie, les conclusions de notre contribution.

Chapitre I

# **ETAT SURFACE** ET PARAMETRES DE COUPE

#### **I.1 Introduction**

La coupe des métaux est un procédé d'usinage dont l'origine est très ancienne, et qui a connu une grande expansion avec la mécanisation de plus en plus poussée des ateliers d'usinage. Malgré l'apparition de nouvelles techniques de fabrication au cours des dernières années, il reste à l'heure actuelle l'une des actualités de la recherche scientifique. La coupe des métaux intervient dans un ensemble de procédés d'élaboration de pièces ; par enlèvement de matière en quantités pouvant représenter une proportion notable du matériau brut. Cet enlèvement de matière est alors réalisé par l'action d'un outil possédant un ou plusieurs tranchants de section convexe animé d'un mouvement relatif à la pièce appropriée et générant ainsi une nouvelle surface par formation de copeaux. Les caractéristiques de cette surface dépendent du couple outil-matière, c'est-à-dire des paramètres mis en jeu pendant la coupe (vitesse de coupe, vitesse d'avance et profondeur de passe géométrie de l'outil de coupe … etc.).

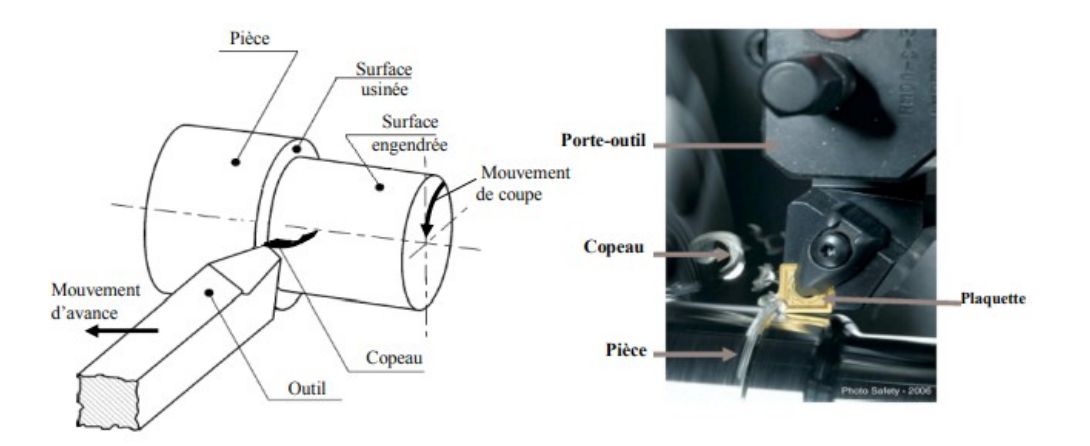

**Figure I-1 : Opération de tournage**

L'outil est d'une part engagé dans la matière à usiner (pièce) et, d'autre part, il est animé d'un mouvement d'avance ; la pièce est animée d'un mouvement de rotation (mouvement de coupe) l'ensemble participe à la génération d'une nouvelle surface [1].

#### **I.2 Paramètres de coupe (Tournage)**

 Les paramètres de coupe sont, d'une part, des valeurs qui caractérisent les déplacements de l'outil et de la pièce usinée (paramètres de coupe cinématiques) et d'autre part, les valeurs des surépaisseurs d'usinage et des dimensions de coupe (paramètres de coupe géométriques). Les conditions de coupe sont une notion plus large qui inclut les paramètres géométriques et cinématiques de coupe en plus d'autres facteurs qui influencent l'usinage tels que le matériau usiné, le matériau et la géométrie de l'outil, les fluides de coupe, l'état de la machine-outil, etc. [2]

#### **I.2.1 Vitesse de coupe** $V_c$ **:**

 La pièce est entrainée sur le tour à une certaine vitesse angulaire ω et cette vitesse étant communiquée par la broche de la machine via le port pièce. Compte tenu du diamètre de la pièce au point d'usinage, la vitesse relative de la pièce en ce point par rapport à l'outil, qui est supposé fixe

par rapport à la machine, vaut :*V<sup>c</sup>* ( *m*  $\frac{m}{m}$  $=$  $\frac{D}{2}$  $\frac{D}{2}$ (m)<sup>\*</sup>ω (rad/min) (I.1).[3]

Cette vitesse de rotation de la broche du tour est donnée par :

$$
N(tr/min) = \frac{1000. Vc}{\pi . D} \frac{(m/min)}{(mm)} (I.2). [3]
$$

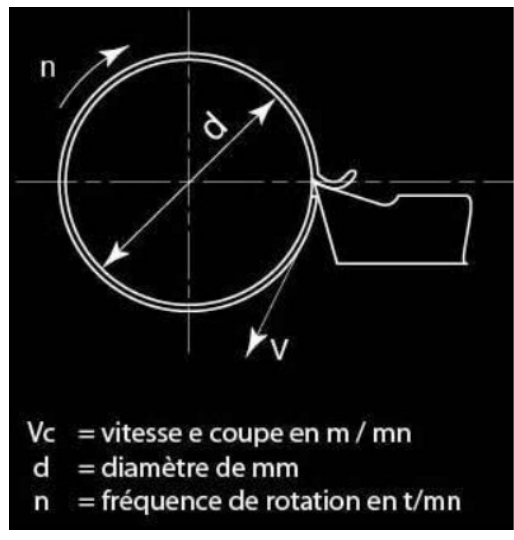

**Figure I-2 : Vitesse de coupe.**

#### **I.2.2 Vitesse d'avance**  $V_f$ **et avance par tour f :**

La vitesse d'avance (mm/min) (Figure I.3) est la vitesse à laquelle la machine déplace l'outil a effectué une révolution. C'est une donnée clé pour la qualité de la surface usinée. L'avance influe non seulement sur l'épaisseur des copeaux, mais également sur la manière dont ils se brisent. La vitesse d'avance  $V_f$  est donnée en fonction de f par la relation:  $V_f = f \cdot N$  (I.3).

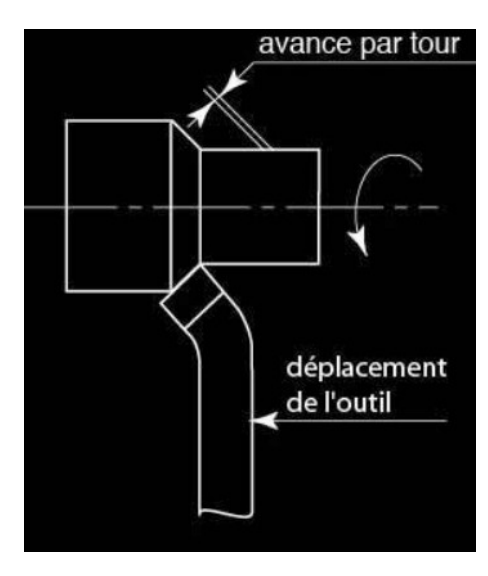

**Figure I-3 : Avance par tour [3]**

#### **I.2.3 Profondeur de passe**  $a_{P}$  **:**

En chariotage (Figure.I.4), la profondeur de passe α (mm) est la différence de rayon entre la surface non usinée et la surface usinée, c'est-à-dire la moitié de la différence entre le diamètre non usiné et le diamètre usnée. La profondeur de passe est toujours mesurée perpendiculairement à la direction de l'avance et non pas suivant l'arête de l'outil [4].

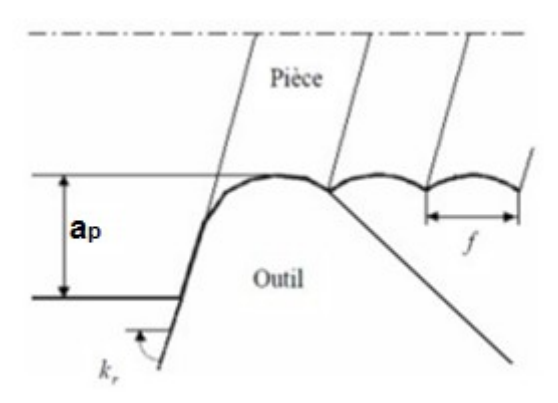

**Figure I-4 : la profondeur de passe [4]**

En tournage, le chariotage (figure I.5) est une opération consistant à usiner sur un tour un cylindre d'un certain diamètre par déplacement de l'outil de coupe suivant un axe parallèle à l'axe de rotation de la pièce Z. Les paramètres de coupe sont l'avance (f), la profondeur de passe (*ap*) et la fréquence de rotation (N).

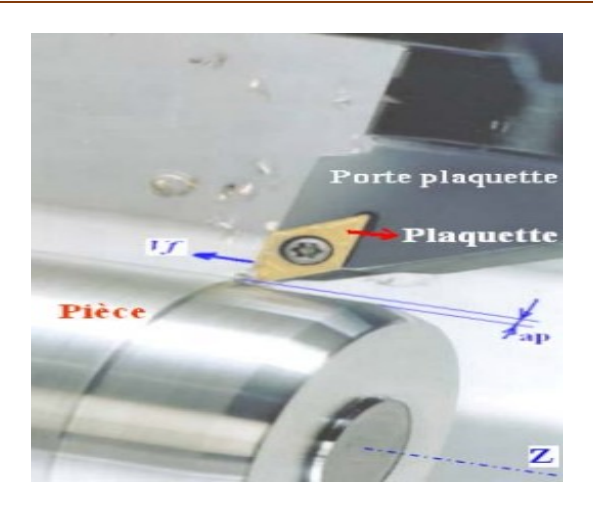

**Figure I-5 Opération de chariotage en tournage [5]**

Une plaquette de coupe moderne est composée de deux parties distinctes afin d'augmenter les performances et la durée de vie de l'outil :

 – Un substrat qui a pour rôle d'encaisser les efforts mécaniques et les contraintes thermiques de l'usinage (haute résistance à la pression, à la flexion et ténacité suffisante).

 – Un revêtement qui a pour fonction d'améliorer la résistance à l'usure, l'inertie chimique et thermique. Ainsi que le glissement du copeau sur l'outil pour son évacuation. Dans notre étude nous allons utiliser des plaquettes non revêtues car les plaquettes revêtues ont des rayons d'acuité d'arête importants.

 Les grands rayons d'acuité d'arête produisent des pièces d'un mauvais état de surface et augmentent les vibrations. Un outil est distingué par 3 faces (figure I.6), la face de coupe et les faces de dépouilles principale et secondaire. Ces trois faces sont séparées par les arêtes tranchantes principales et secondaires.

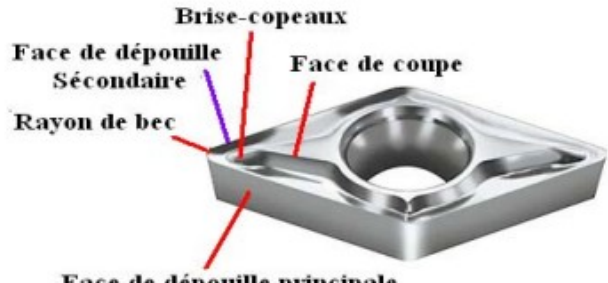

Face de dépouille principale

**Figure I-6 Géométrie d'un outil de coupe [5].**

#### **I.3 Les Zones de coupe :**

La compréhension du phénomène d'arrachement de la matière est nécessaire pour augmenter la qualité de la surface usinée. Connaître la forme et les propriétés du copeau est essentiel pour avoir des performances efficaces. Dans le cas de la coupe orthogonale, on ne prend en considération qu'une seule arête de coupe, simultanément perpendiculaire à la vitesse de coupe *V<sup>c</sup>* et à la vitesse d'avance *V<sup>f</sup>* . La formation de copeau se fait dans les zones de coupe (figure I.7). Il convient de distinguer 3 zones où les phénomènes thermomécaniques se produisent et interagissent.

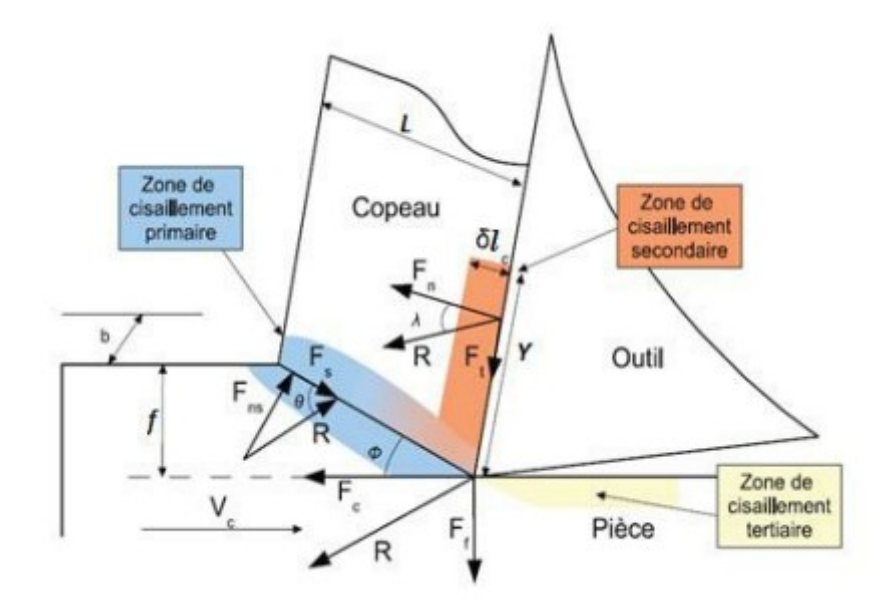

**Figure I-7 Représentation des zones des cisaillements.**

**– La zone 1** ou de cisaillement primaire : Elle provient du changement de direction d'écoulement de la matière ; cette zone est le siège de cisaillement et de taux de cisaillement intenses engendrant une forte élévation thermique due à la dissipation. Dans cette zone, l'écoulement du copeau passe de la vitesse de coupe  $V_c$  à la vitesse du copeau. La variation de direction d'écoulement du copeau provoque un phénomène de grande déformation très rapide car très localisé, ce qui engendre une très forte augmentation de la chaleur dans la zone située autour de ce plan de cisaillement. La phénoménologie de la formation du copeau fait intervenir un grand nombre de paramètres, tels que la rhéologie du matériau usiné, la nature du contact outil/matière et les différents paramètres d'usinage. Suivant ces différents paramètres, le cisaillement s'effectue de manière continue (copeau d'épaisseur constante et de microstructure homogène) ou de manière instable (copeau dentelé et de microstructure hétérogène, figure I.8) [11].

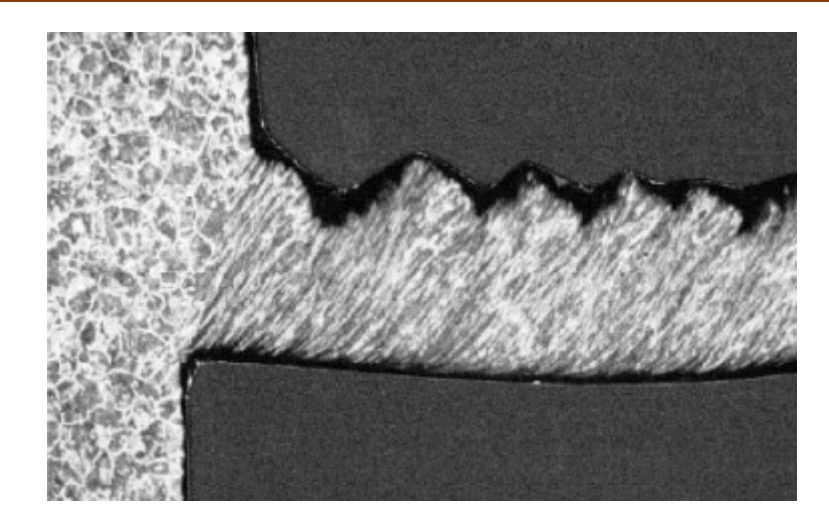

**Figure I-8 Segmentation du copeau [6]**

**– La zone 2** ou de cisaillement secondaire : Cette zone se situe à l'interface entre la face de coupe de l'outil et le copeau. Induite par le frottement du copeau sur l'outil ; cette zone est à la fois soumise à des forts taux de cisaillement et à une forte élévation de température engendrée par le frottement [7]. La déformation du matériau dans cette zone provoque une haute température [8], [9]. Cette zone à frottement génère une quantité de chaleur très importante ( ~ 20 à 30 % de la chaleur totale produite) selon [10], ce flux de chaleur diffuse à la fois dans l'outil et dans le copeau. La température maximale est située à la fin du contact entre le copeau et la face de coupe, et peut produire un effet d'usure en cratère critique. A l'avant de cette zone il peut y avoir l'arête rapportée (BUE : Built-Up-Edge) qui se forme, cette arête rapportée provoque l'instabilité durant l'usinage [11].

**– La zone 3** ou de cisaillement tertiaire : C'est la zone où la surface de la pièce finie est réalisée. Le contact entre l'outil et la surface usinée peut provoquer des déformations plastiques dans la pièce. Les déformations dans cette zone sont moins intenses que dans les deux zones précédentes et elles dépendent de la forme de la pointe de l'outil. La qualité de la surface usinée dépend fortement des interactions entre la forme de l'outil, les efforts et la température dans cette zone[11].

#### **I.4 Géométrie des outils de coupe :**

#### **I.4.1 Éléments de l'outil - Angles de coupe**

#### *I.4.1.1 Notions de base*

La géométrie de la partie active de l'outil de coupe est définie par la norme internationale ISO 3002/I. Cette norme établit une nomenclature de certaines notions fondamentales des outils de coupe.

Selon les éléments de base de l'outil et les directions de mouvement de coupe. Il existe deux systèmes de référence :

- Système de référence de l'outil en main (définition de la géométrie de l'outil lors de sa fabrication et de son mesurage) ;
- Système de référence de l'outil en travail (définition de la géométrie effective de l'outil au cours d'usinage) ;

#### **I.5 Définition des systèmes de référence**

#### **I.5.1 Système de l'outil en main :**

- **Plan de référence de l'outil P<sup>r</sup> :** Plan passant par le point considéré de l'arête, choisi de manière à être parallèle à la base de l'outil et qui se prête à son positionnement et à son orientation pour sa fabrication, son affûtage et son mesurage. Le plan est choisi perpendiculairement à la direction supposée de coupe.
- **Plan de travail conventionnel P<sup>f</sup> :** Plan passant par le point considéré de l'arête et perpendiculaire au plan de référence de l'outil **Pr,** choisi de manière à être à la direction supposée d'avance. Dans le cas d'outils courants de tournage, il s'agit d'un plan perpendiculaire à l'axe de l'outil.
- **Plan vers l'arrière de l'outil P<sup>p</sup> :** Plan perpendiculaire au plan de référence de l'outil **Pr,** et au plan de travail conventionnel **Pf,** au point considéré de l'arête.
- **Plan d'arête de l'outil P<sup>s</sup> :** Plan tangent à l'arête au point considéré et perpendiculaire au plan de référence de l'outil **Pr.**
- **Plan normal à l'arête P<sup>n</sup> :** Plan perpendiculaire à l'arête, au point considéré de l'arête.
- **Plan orthogonal de l'outil P<sup>o</sup> :** Plan perpendiculaire au plan de référence de l'outil **Pr,** et au plan d'arête de l'outil **Ps,** au point considéré de l'arête [12].

#### **I.5.2 Système de l'outil en travail :**

Les éléments géométriques de l'outil en travail se déduisent de ceux de l'outil en main, en remplaçant le plan de référence **Pr**de l'outil en main par le plan de référence **Pre**de l'outil en travail.

- **Plan de référence en travail Pre :** Plan perpendiculaire à la direction résultante de coupe au point considéré de l'arête.
- **Plan de travail P**<sub>fe</sub> : Plan contenant la direction de coupe et la direction d'avance au point considéré de l'arête. Ce plan est perpendiculaire au plan de référence en travail **Pre**
- **Plan vers l'arrière en travail**  $P_{pe}$ **:** Plan perpendiculaire au plan de référence en travail  $P_{re}$ , et au plan de travail **Pfe,** au point considéré de l'arête.
- **Plan d'arête en travail**  $P_{se}$ **: Plan tangent à l'arête au point considéré de l'arête et** perpendiculaire au plan de référence en travail **Pre.** Ce plan contient la direction résultante de coupe.
- **Plan normal à l'arête Pne :** Plan identique au plan normal à l'arête **Pn**dans le système de l'outil en main.
- **Plan orthogonal de l'outil Poe :** Plan perpendiculaire au plan de référence en travail **Pre**et au plan d'arête en travail **Pse,** au point considéré de l'arête.

#### **I.6 Éléments de l'outil, arêtes et surfaces de la partie active**

Un outil de tournage est présenté sur la figure I.9 Il est constitué d'un corps ou support au moyen duquel il est fixé sur le porte-outil, et une partie active qui comporte une ou plusieurs arêtes tranchantes.

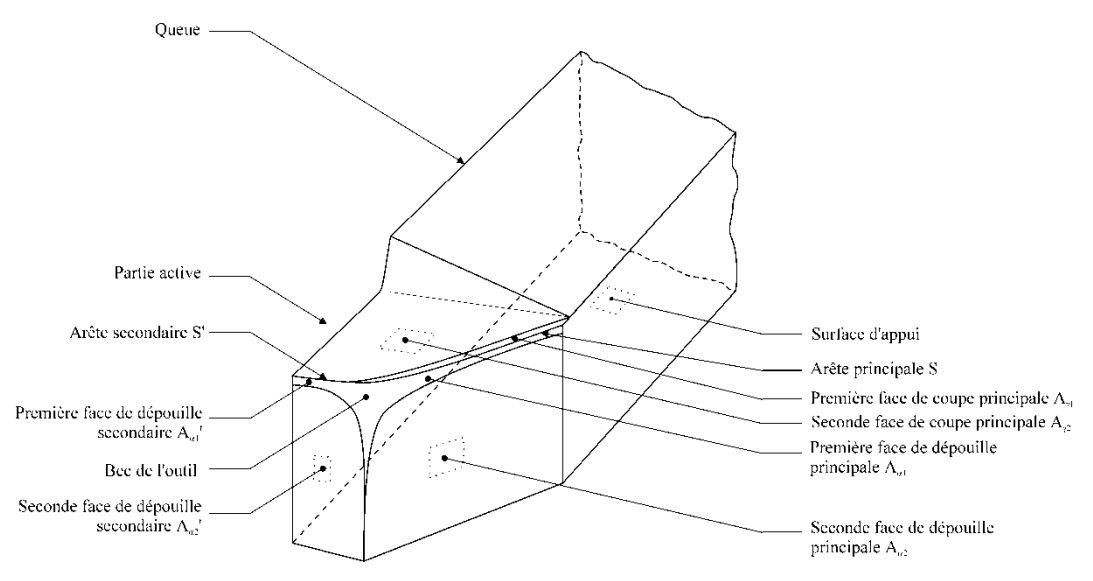

**Figure I-9 Outil de tournage**

La partie active de l'outil est limitée par la face de coupe et la face de dépouille, dont l'intersection donne l'arête coupante. Dans les outils courants les faces sont des surfaces planes pour des raisons de facilité de fabrication et d'affûtage. Mais, dans les outils modernes la surface de coupe a souvent une forme complexe avec un brise-copeaux intégré.

#### **I.7 Définition des surfaces et des arrêts de l'outil**

Dans le cadre de ce cours, il est impossible de définir tous les éléments de la géométrie d'une partie active de l'outil. On va citer ici seulement les définitions les plus importantes.

#### **I.7.1 Éléments de l'outil**

**Taillant :** Portion de la partie active située entre la face de coupe et la face de dépouille.

#### **I.7.2 Surfaces de l'outil**

- **Face de coupe A<sub>y</sub>**: Surface le long de laquelle glisse le copeau. Lorsque la face de coupe se compose de plusieurs parties inclinées l'une par rapport à l'autre, celles-ci sont numérotées à partir de l'arête. Ces surfaces s'appellent également facettes.
- Face de dépouille A<sub>a</sub> : Surface le long de laquelle passent les surfaces engendrées sur la pièce. La partie de la face de dépouille coupant la face de coupe en vue de la formation de l'arête principale, est nommée face de dépouille principale.

#### **I.7.3 Arêtes :**

- **Arête :** Bord de la face de coupe, destiné à l'enlèvement de matière,
- **Arête principale de l'outil S :** Partie de l'arête commençant au point où l'angle de direction d'arête de l'outil K<sub>r</sub> est égal à zéro et dont une partie au moins est destinée à engendrer la surface de coupe sur la pièce.
- **Arête secondaire de l'outil S<sup>1</sup>:** Partie restante de l'arête qui s'étend à partir de point où  $K_r = 0$ dans une direction opposée à l'arête principale de l'outil.
- **Bec de l'outil :** Partie qui joint l'arête principale à l'arête secondaire. Elle peut être arrondie, droite ou représenter l'intersection vive des arêtes.
- **Point considéré de l'arête :** Point choisi sur l'arête pour définir, par exemple, les angles de l'outil ou les angles en travail en ce point.

#### **I.8 Angles de l'outil et angles en travail**

- **Angle de direction d'arête de l'outil <sup>r</sup> :** Angle entre le plan d'arête de l'outil **Ps** et le plan de travail conventionnel **Pf**, mesuré dans le plan de référence de l'outil **Pr**.
- **Angle de direction complémentaire de l'outil**  $\Psi_r$ **: Angle entre le plan d'arête de l'outil**  $P_s$  **et** le plan vers l'arrière de l'outil **Pp**, mesuré dans **Pr**.**r**est défini seulement pour l'arête principale. Pour chaque point considéré de l'arête  $\Psi_r + K_r = 90^\circ$ .
- **Angle d'inclinaison d'arête de l'outil <sup>s</sup>** : Angle entre l'Arête et le plan de référence de l'outil **Pr**, mesuré dans le plan d'arête de l'outil **Ps**.
- **Angle de pointe de l'outil<sup>r</sup>** : Angle entre le plan d'arête de l'outil **Ps** et le plan d'arête secondaire de l'outil **P<sup>s</sup> 1** , mesuré dans le plan **Pr**.

$$
Kr + \varepsilon r + Kr^1 = 180^\circ \tag{I.4}
$$

- **Angle de coupe normal de l'outil**  $\gamma_n$  **:** Angle entre la face de coupe  $A_{\gamma}$  et le plan de référence de l'outil **Pr** mesuré dans le plan normal à l'arête **Pn**.
- Angle de coupe latéral de l'outil  $\gamma$ <sub>f</sub> : Comme  $\gamma$ <sub>n</sub> mais mesuré dans le plan de travail conventionnel **Pf**.
- **Angle de coupe vers l'arrière de l'outil**  $\gamma$ **<sub>p</sub> :** Angle de coupe orthogonal de l'outil  $\gamma$ <sub>o</sub> et l'angle de coupe direct d'affûtage  $\gamma_{g}$  ont les définitions semblables à  $\gamma_{n}$  mais sont mesurés respectivement dans le plan vers l'arrière **Pp (p)**dans le plan orthogonal de l'outil **Po (o)** et dans le plan orthogonal de la face de coupe **Pg (g)**. L'angle **g** est l'angle maximal entre la face de coupe  $A_{\gamma}$  et le plan de référence de l'outil  $P_{r}$ .
- **Angle de position du plan orthogonal de la face de coupe**  $\delta_r$  **: Angle entre le plan de travail** conventionnel **Pf** et le plan orthogonal de la face de coupe **Pg** mesuré dans le plan de référence de l'outil **Pr**.
- **Angles de taillant**  $\beta_n$  : Angle entre la face de coupe  $A_\gamma$  et la face de dépouille  $A_\alpha$  mesuré dans le plan normal à l'arête **Pn**. On a respectivement les angles :**f**(latéral),**p** (vers l'arrière)  $et\beta_0$ (orthogonal).

#### **I.9 Position de la face de dépouille**

- **Angle de dépouille normal de l'outil**  $\alpha_n$  **: Angle entre la face de dépouille**  $A_{\alpha}$  **et le plan d'arête** de l'outil  $P_s$ , mesuré dans le plan normal à l'arête  $P_n$ . On a respectivement les dépouilles :  $\alpha_f$ (latérale),  $\alpha_{p}$  (vers l'arrière),  $\alpha_{p}$  (orthogonale) et dépouille directe d'affûtage  $\alpha_{p}$ .
- **Angle de position du plan orthogonal de la face de dépouille**  $\Theta_r$  **: Angle entre le plan de** travail conventionnel **Pf**et le plan orthogonal de la face de dépouille **Pb** mesuré dans le plan de référence de l'outil **Pr**.

La somme des dépouilles de l'outil, des angles de taillant et des angles de coupe de l'outil, mesurée dans chacun des plans de l'outil est toujours égale à 90°.

$$
\alpha + \beta + \gamma = 90^{\circ} \tag{I.5}
$$

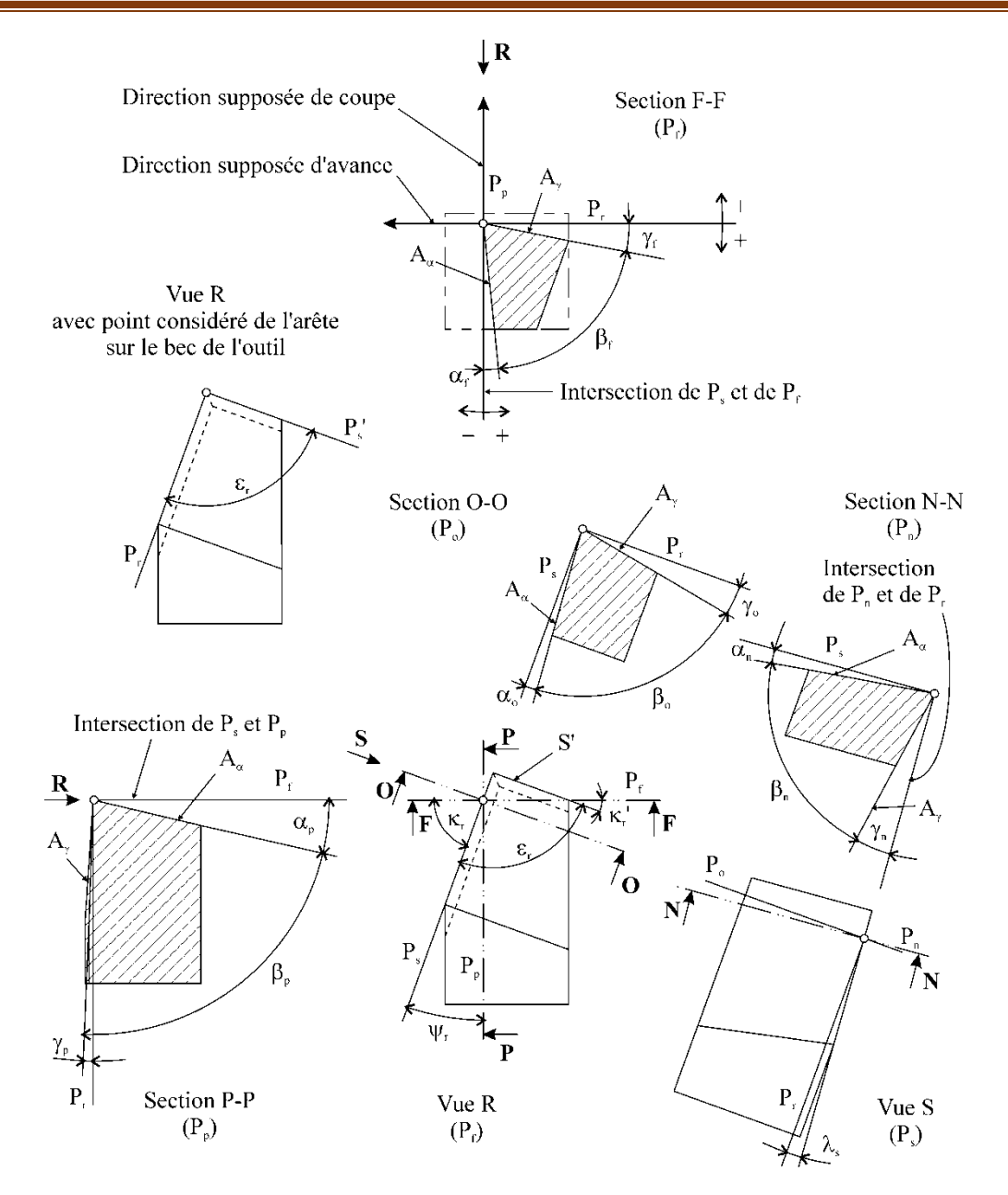

**Figure I-10 Illustration des plans et des angles en main, outil à charioter droit**

#### **I.10 États de surface (rugosité de surface) :**

Pendant la fabrication d'une pièce, quelle que soit la technique de fabrication, la surface de la pièce subit des perturbations qui se manifestent par des changements dans ses propriétés. L'état de surface de la pièce influence considérablement les propriétés mécaniques comme par exemple la résistance à la fatigue, la résistance à la corrosion, les comportements en frottement, la résistance à l'usure, l'esthétique etc.

Certaines caractéristiques géométriques et mécaniques sont particulièrement intéressantes en génie mécanique parce qu'elles permettent de déterminer le comportement mécanique des pièces en service, comme par exemple les conditions de frottement et de lubrification, l'adhérence du revêtement, les conditions d'un ajustement etc.

Une surface de qualité convenable peut assurer le bon fonctionnement et la longévité des pièces mécaniques. Généralement, il existe une relation entre la rugosité et la précision de la fabrication des pièces.

Le tableau 1.1 montre la rugosité des surfaces obtenues par différentes techniques de fabrication.

| Technique              | Rugosité R <sub>a</sub> [mm] |                |          |                |                     |                |           |           |                |           |           |                |                |              |
|------------------------|------------------------------|----------------|----------|----------------|---------------------|----------------|-----------|-----------|----------------|-----------|-----------|----------------|----------------|--------------|
|                        | 80                           | 40             | 20       | 10             | 5                   | 2.5            | 1.2       | 0.6       | 0.3            | 0.1       | 0.0       | 0.0            | 0.8            | 0.0          |
|                        |                              |                |          |                |                     |                | 5         | 8         | $\overline{2}$ | 6         | 8         | $\overline{4}$ | $\overline{2}$ | $\mathbf{1}$ |
| Tournage               | -                            |                | -        | $\times$       | $\times$            |                |           | $\bullet$ |                |           |           |                |                |              |
| Perçage                | -                            | -              | $\times$ | $\times$       |                     | $\bullet$      |           |           |                |           |           |                |                |              |
| Alésage à l'outil      |                              |                |          |                | $\blacksquare$      | $\times$       | Ш         | О         | $\bullet$      | $\bullet$ |           |                |                |              |
| Fraisage               | $\blacksquare$               | $\blacksquare$ | $\times$ | $\times$       |                     |                | $\bullet$ | $\bullet$ |                |           |           |                |                |              |
| <b>Brochage</b>        |                              |                |          | $\blacksquare$ | $\overline{\times}$ |                | Ш         | $\bullet$ | $\bullet$      |           |           |                |                |              |
| Rectification          |                              |                |          |                | $\blacksquare$      | $\times$       | $\times$  | II        | $\bullet$      | $\bullet$ |           |                |                |              |
| Rodage à la pierre     |                              |                |          |                |                     | $\blacksquare$ | ۰         | $\times$  | $\times$       |           | $\bullet$ | $\bullet$      |                |              |
| Polissage<br>mécanique |                              |                |          |                |                     | ۰              |           | $\times$  | $\times$       |           |           | $\bullet$      |                |              |

**Tableau I-1Rugosité des surfaces obtenues par différentes techniques de fabrication**

- ébauche,  $\times$  semi-finition,  $\mathbb I$  finition,  $\bullet$  finition de précision

#### **I.10.1 Paramètres de rugosité de surface**

Les paramètres de la rugosité de surface sont codifiés par les normes : ISO 468-1982, ISO 4287/1,2-1984 et ANSI/ASME B46.1-1985. Ces normes proposent plusieurs paramètres pour caractériser les différents défauts de surface.

On a par conséquent deux grandes classes de critères de la rugosité : physiques et statistiques. Il est inutile de présenter ici tous les paramètres qui caractérisent l'état de surface. Ainsi, pour chacune de ces classes nous ne présentons que les plus répandues et les plus couramment utilisées.

Les critères physiques facilement mesurables sur les enregistrements du profil :

- hauteur maximale du profil *Ry* ou *Rmax*
- hauteur des irrégularités sur dix points *R<sup>x</sup>*
- hauteur moyenne des irrégularités du profil *R<sup>e</sup>*

Les critères statistiques (ceux qui ne peuvent être élaborés que par intégration) :

- écart moyen arithmétique du profil *R<sup>a</sup>*
- écart moyen quadratique du profil *R<sup>q</sup>*

Les spécifications de la rugosité de surface doivent être déterminées à partir de l'application fonctionnelle de la surface, afin de garantir aux produits la qualité demandée. Les spécifications de la rugosité de surface doivent être prescrites par l'indication de la valeur numérique (maximale, minimale, nominale ou l'étendue des valeurs) des paramètres de la rugosité et de la valeur de la longueur de base sur laquelle on effectue la détermination des paramètres.

. Le critère le plus couramment utilisé dans le milieu industriel, est le paramètre statistique Ra

 Écart moyen arithmétique du profil *Ra* - Moyenne arithmétique des valeurs absolues des écarts du profil dans les limites de la longueur de base (figure I.18).

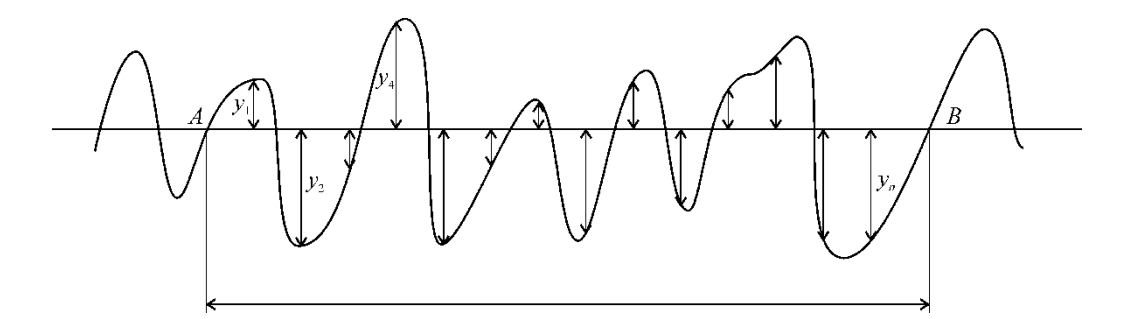

**Figure I-11 Écart moyen arithmétique du profil Ra**

$$
R_a = \frac{1}{l} \int_0^l |y(x) dx| = \frac{1}{n} \sum_A^B |y_i|
$$
\n(1.6)

 Écart moyen quadratique du profil *Rq* - Valeur moyenne quadratique des écarts du profil, dans les limites de la longueur de base (RMS = 1,11 *Ra*).

$$
R_{q} = \sqrt{\frac{1}{l} \int_{0}^{l} y^{2} (x) dx}
$$
 (1.7)

#### **I.11 Effet du régime de coupe sur la rugosité :**

Pour des vitesses de coupe importantes, le profil de la pièce est très voisin de l'enveloppe théorique de l'outil. L'état de surface s'améliore avec une augmentation de la vitesse de coupe. On observe une vitesse optimale pour divers couples outils matériau travaillé.

 Pour des vitesses inférieures, il se produit des adhérences de copeaux, le détachement se produit de façon irrégulière et diminue la qualité de la surface obtenue.

Tous les rapports d'expériences montrent que l'état de la surface usiné s'améliore avec la vitesse de coupe. La (figure I.12) illustre ces observations pour différentes vitesses de coupe. Les états pratiques mesurés sont très voisins de la rugosité théorique calculée avec la géométrie de l'outil et de l'avance. [13]

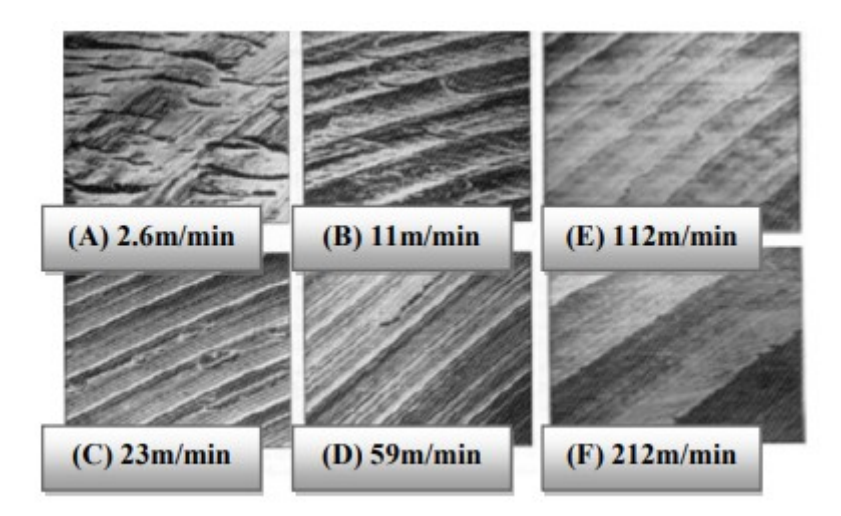

**Figure I-12 Micro géométrie de surface pour diverses vitesses de coupe.**

#### **I.12 Influence des paramètres de coupe sur l'état de surface**

Les surfaces usinées présentent, dans la plupart des cas, des défauts, des irrégularités et des écarts par rapport à une surface idéale. Ceux-ci sont dus aux matériaux, aux outils de coupe utilisés et leur degré d'usure, et aux conditions de coupe. Les défauts macro géométriques et ceux micro géométriques peuvent dériver des problèmes vibratoires liés au système technologique, tels que les balourds des pièces ou des outils, aux vibrations des machines ou aux phénomènes de coupe [14].

#### **I.12.1 Influence de la vitesse d'avance**

Kouam et al. Ont démontré que la rugosité de surface dépend de la vitesse d'avance sous différentes conditions de lubrification de l'usinage en tournage de l'alliage d'aluminium 6061-T6 [15] (figure I.13)

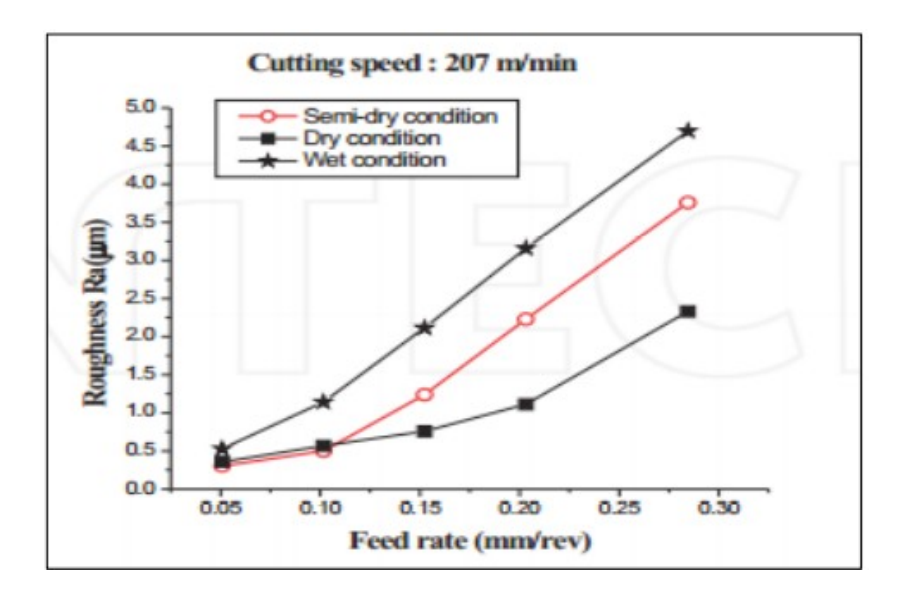

**Figure I-13 Variation de la rugosité de surface sous différentes conditions de lubrification en fonction de la vitesse d'avance pour le 6061-T6 [15]**

Kamguem et al. Ont démontré dans leur investigation du fini de surface de pièces usinées en Al2024-T351, 7075-T6 et 6061-T651 que la vitesse d'avance est le paramètre le plus influent sur la rugosité de surface [16]. Davim a démontré, suite à son étude des conditions de coupe en tournage des composites à matrice métallique, que la vitesse d'avance est celle qui influence le plus la rugosité de surface suite à une analyse d'un plan d'expériences basée sur la méthode de Taguchi[17].

Tomac et al. Ont prouvé, suite à leurs expérimentations, l'existence d'une corrélation étroite entre les valeurs de la rugosité de surface des composites à matrice aluminium usinés en tournage et les vitesses d'avance [18]. Ils ont enregistré un meilleur état de surface pour les avances les plus faibles et ont expliqué que le fait d'utiliser un rayon de l'ordre de 0,4 mm n'ayant pas d'affinité avec le matériau de coupe grâce à son revêtement PCD et à son rayon pointu est optimal pour le fini de surface. Boothroyd a proposé un modèle qui demeure communément utilisé pour estimer la valeur de rugosité de surface [19]

$$
Ra = \frac{f^2}{32 R_E}
$$
 (1.8)

Avec :

• Ra : rugosité moyenne arithmétique (µm);

• f : vitesse d'avance (mm/tr);

• Rɛ : rayon du bec de l'outil de coupe (mm)

#### **I.12.2 Influence du rayon du bec de l'outil**

Neşeli et al. ont étudié l'effet de la géométrie de l'outil sur la rugosité de surface dans l'opération de tournage en se basant sur la méthode de surface de réponse de l'acier AISI 1040 [20]. Un modèle quadratique de la rugosité a été développé avec un intervalle de confiance de 96%. Ils ont démontré que le rayon du bec de l'outil est le plus significatif en comparaison avec l'angle d'approche et l'angle de coupe avec une contribution de plus que 50% dans la variabilité totale du modèle proposé.

 Sung et al. Ont exposé l'importance de l'effet de la tolérance du rayon du bec de l'outil sur la variation de la rugosité de surface à partir de simulations et d'expériences et ce en utilisant des rayons variables [21].

#### **I.13 CONCLUSION :**

Dans cette étude bibliographique, nous avons essayé de mettre la lumière sur quelques bases et notions qui traite de la coupe des métaux pour mieux comprendre la relation qui relie les paramètres de coupe , la géométrie de l'outil est le produit usiné en sa qualité de surface.

*Chapitre II*

# **NOTIONS SUR LES PLNAS D'EXPERIENCE**
## **II.1 INTRUDCTION :**

Les plans d'expériences permettent est un outil d'organisation et de conduite au mieux les essais qui accompagnent une recherche scientifique ou des études industrielles. Ils sont applicables à de nombreuses disciplines et à toutes les industries à partir du moment où l'on recherche le lien qui existe entre une grandeur d'intérêt, *y*, et des variables, *xi*. Il faut penser aux plans d'expériences si l'on s'intéresse à une fonction du type :  $y = f(x_i)$ 

Avec les plans d'expériences on obtient le maximum de renseignements avec le minimum d'expériences. Pour cela, il faut suivre des règles mathématiques et adopter une démarche rigoureuse. Il existe de nombreux plans d'expérience s'adaptés à tous les cas rencontrés par un expérimentateur. Les principes fondamentaux de cette science est disponible dans une riches bibliothèque via le net et les multitudes de recherches réaliser dans différents laboratoires.

La compréhension de la méthode des plans d'expériences s'appuie sur deux notions ses sentinelles, celle **d'espace expérimental** et celle de **modélisation mathématique** des grandeurs étudiées.

## **II.2 Présentation des plans d'expérience :**

#### **II.2.1 Aperçu Historique :**

Les plans d'expériences sont issus de méthodes mathématiques et statistiques appliquées à l'expérimentation. Les premiers scientifiques qui se sont posé le problème de l'organisation des essais sont des agronomes. Ils avaient en effet beaucoup de paramètres à étudier et n'avaient pas la possibilité de multiplier le nombre d'expériences. De plus, la durée des expériences constituait une contrainte supplémentaire forte. C'est Fisher, [23], et [24], qui, pour la première fois en 1925, proposa une m´méthode avec laquelle on ´étudiait plusieurs facteurs à la fois. Cette m´méthode fut reprise puis d´enveloppée par des statisticiens et des mathématiciens qui d´finirent des tables d'expériences permettant de réduire considérablement le nombre d'expériences à effectuer sans diminuer la pertinence de la campagne d'essais. Les grandes entreprises se sont ensuite intéressées à cette méthodologie dans le cadre de l'approche qualité à la suite des travaux du Docteur Taguchi[25]. Il a fortement contribué à l'expansion de l'utilisation des plans d'expériences en milieu industriel au Japon dans les années 1960. Au cours de ces dernières années, cette méthodologie, du fait de la pertinence des informations apportées, s'est d´enveloppée dans la plupart des secteurs d'activités.

## **II.2.2 Principe :**

La technique des plans d'expériences permet de répondre aux exigences de l'expérimentateur. En effet, son principe consiste à faire varier simultanément les niveaux d'un ou plusieurs facteurs (qui sont les variables, discrètes ou continues) à chaque essai. Ceci permet de diminuer fortement le nombre d'expériences à réaliser tout en augmentant le nombre de facteurs étudies, comme en peut apprécier le degré d'interaction entre les facteurs. Le point d´délicat dans l'utilisation des plans d'expériences est de minimiser le plus possible le nombre d'expériences à mener sans sacrifier la précision sur les résultats.

Il existe actuellement un nombre important de plans différents. Chacun, par ses propriétés, permet de résoudre certains problèmes particuliers. On peut cependant diviser les plans d'expériences en deux grandes catégories :

– les plans pour ´étudier (estimer et comparer) les effets des paramètres,

– les plans pour régler les paramètres afin d'atteindre un optimum.

L'idée essentielle qui doit mener la démarche expérimentale de l'expérimentateur est que l'on met en œuvre un plan d'expériences afin de répondre à une problématique bien précise. Il faut donc choisir ou construire le plan qui donnera les informations recherchées. On ne pourra donc pas utiliser le même plan pour étudier efficacement les effets des paramètres tout en cherchant un optimum. Afin d'obtenir des informations pertinentes.

## **II.3 Notion Générale**

A l'époque actuelle bonne nombre de procédés de fabrication ou d'expériences en laboratoire deviennent de plus en plus complexes car ils dépendent d'un grand nombre de variables difficiles à régler intuitivement. Ceci concerne, par exemple :

- Le problème de la mise au point de moteurs atmosphériques dépendant d'un nombre croissant de réglages électroniques,
- Le pilotage optimal de machines-outils,
- La détermination des proportions d'un mélange chimique,
- La recherche des conditions environnementales optimales pour la production Agricole, *etc...*

Seule la réalisation d'expériences va permettre d'appréhender et de modéliser de tels phénomènes complexes. Si ces expériences sont effectuées sans une méthodologie rigoureuse il est fort probable qu'elles vont soit conduire à des impasses (modèle impossible ajuster, résultats incohérents, *etc...*) soit à des résultats de qualité décevante. C'est pourquoi la **méthode des plans d'expérience** est préconisée afin d'optimiser ce type de démarche. L'objectif principal de cette méthode peut être résume par la devise :

## **"Obtenir un maximum d'information En un minimum d'expériences"**

Une autre vision du problème est la recherche de variations simultanées pour toutes les variables contrôlées afin d'extraire un maximum d'information en un minimum d'essais. Une telle problématique est primordiale dans le milieu industriel où minimiser le nombre d'expériences à réaliser est synonyme de gain de temps et de productivité. Réaliser des productions de la meilleure qualité possible au coût le plus bas est de plus une quête universelle pour tous les fabricants.

### **II.3.1 Notion de Réponse :**

On qualifie de réponse la grandeur qui est observée pour chaque expérience réalisée. On se focalise généralement sur une seule réponse à la fois malgré que chaque phénomène physique observé puisse envelopper plusieurs réponses. Il appartient aux spécialistes du phénomène étudié de cerner au mieux ce qui les intéresse et de fournir le type de réponse étudié ainsi que l'objectif souhaitée vis-à-vis de celle-ci. Cet objectif est dans la plupart des cas une recherche d'extremum Citons quelques exemples. Pour l'étude d'une puissance dégagée il est possible de mesurer la température du système afin de quantifier ce problème. L'objectif souhaité est alors la minimisation de la réponse.

#### **II.3.2 Notion Facteurs :**

On qualifie de facteur toute variable, obligatoirement contrôlable, susceptible d'influer sur la réponse observée. La différence fondamentale entre la notion classique de variable et celle de facteur tient donc dans le fait que tout facteur doit pouvoir être modifie sans difficulté. Cette hypothèse est obligatoire pour les plans d'expérience. Il est donc impératif que l'expérimentateur puisse s'y tenir en adaptant les facteurs aux diverses valeurs données. A titre d'exemple lorsqu'une réaction chimique dépend de la pression ambiante, il s'agit alors d'un facteur si l'expérience est menée dans un local où la pression peut être modifiée ou bien d'une variable si le local n'est pas équipé d'un tel dispositif (la pression est alors la pression atmosphérique que l'on peut mesurer mais qu'il est impossible de faire varier)[22].

## **II.3.3 Notion d'espace expérimental :**

Un expérimentateur qui lance une étude s'intéresse à une grandeur qu'il mesure à chaque essai. Cette grandeur s'appelle la réponse, c'est la grandeur d'intérêt. La valeur de cette grandeur dépend d'un ou de plusieurs facteurs. Le premier facteur peut être représenté par un axe gradué et orienté (Figure II.1). La valeur donnée à un facteur pour réaliser un essai est appelée niveau. Lorsqu'on étudie l'influence d'un facteur, en général, on limite ses variations entre deux bornes. La borne inférieure est le niveau bas. La borne supérieure est le niveau haut.

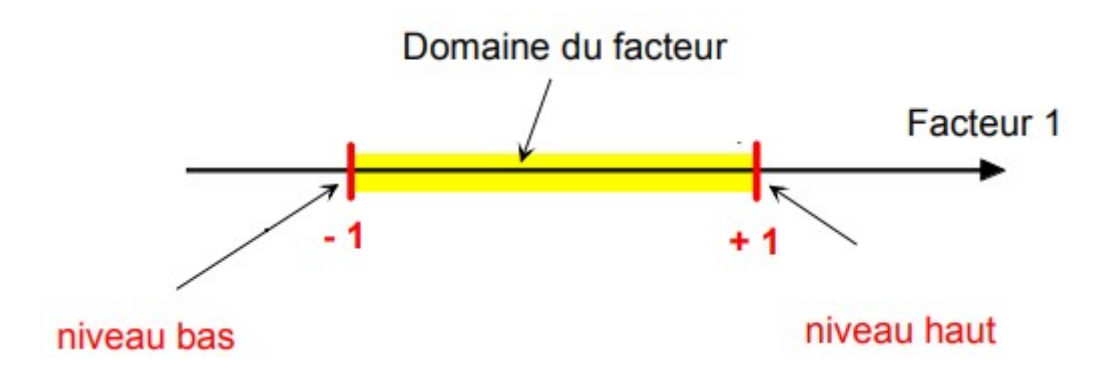

**Figure II-1 Le niveau bas du facteur est noté par - 1 et le niveau haut par +1.**

Le domaine de variation du facteur est constitué de toutes les valeurs comprises entre le niveau bas et le niveau haut. L'ensemble de toutes les valeurs que peut prendre le facteur entre le niveau bas et le niveau haut, s'appelle le domaine de variation du facteur ou plus simplement le domaine du facteur. On a l'habitude de noter le niveau bas par  $(-1)$  et le niveau haut par  $(+1)$ .

S'il y a un second facteur, il est représenté, lui aussi, par un axe gradué et orienté. On définit, comme pour le premier facteur, son niveau haut, son niveau bas et son domaine de variation. Ce second axe est disposé orthogonalement au premier. On obtient ainsi un repère cartésien qui définit un espace euclidien à deux dimensions. Cet espace est appelé l'espace expérimental (Figure II.2).

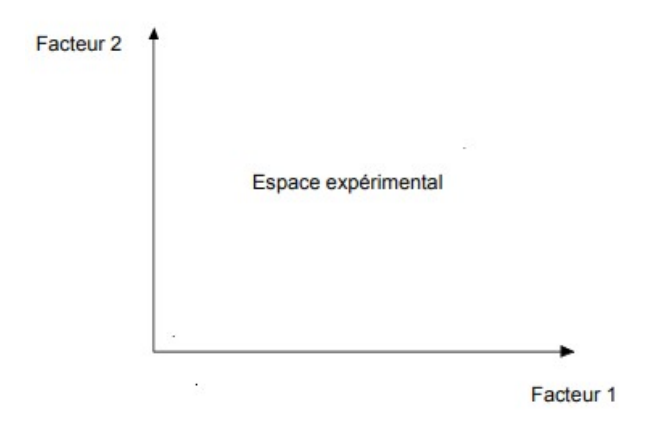

**Figure II-2 Chaque facteur est représenté par un axe gradué et orienté**

Les axes des facteurs sont orthogonaux entre eux. L'espace ainsi défini est l'espace expérimental. Le niveau  $x_1$  du facteur 1 et le niveau  $x_2$  du facteur 2 peuvent être considérés comme les coordonnées d'un point de l'espace expérimental (Figure II.3). Une expérience donnée est alors représentée par un point dans ce système d'axes. Un plan d'expériences est représenté par un ensemble de points expérimentaux.

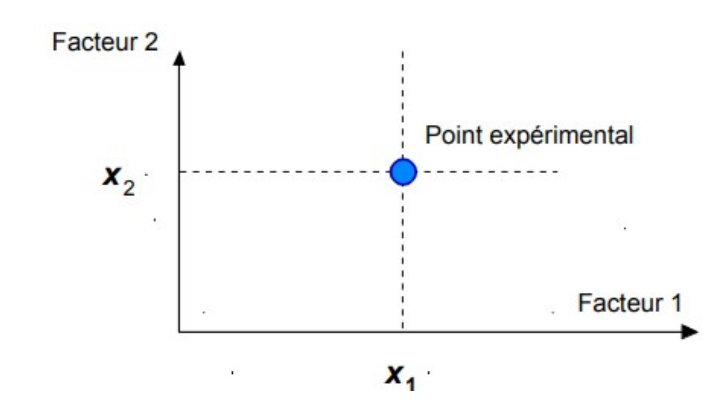

**Figure II-3Dans l'espace expérimental, les niveaux des facteurs définissent des points expérimentaux** Le regroupement des domaines des facteurs définit le « domaine d'étude ». Ce domaine d'étude est la zone de l'espace expérimental choisie par l'expérimentateur pour faire ses essais. Une étude, c'est-à-dire plusieurs expériences bien définies, est représentée par des points répartis dans le domaine d'étude (Figure II.4). Cette façon de représenter une expérimentation par des points dans un espace cartésien est une représentation géométrique de l'étude.

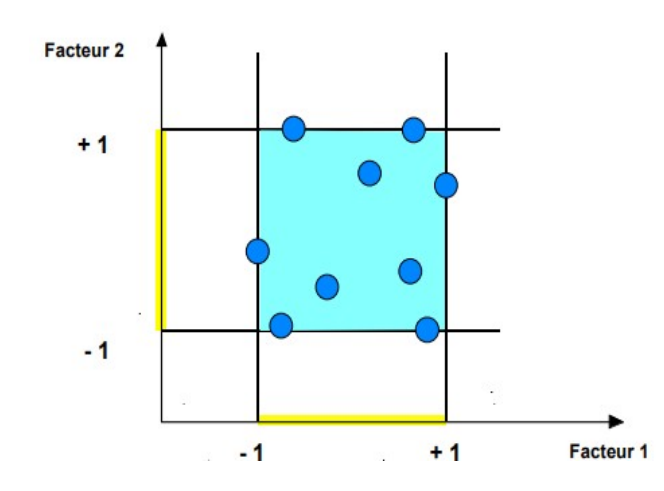

**Figure II-4Les points expérimentaux sont disposés dans le domaine d'étude défini par l'expérimentateur**

Les définitions qui ont été données s'appliquent bien aux variables continues. Mais il existe d'autres types de variables. Il y a les variables discrètes où la notion d'espace expérimental n'aura pas les mêmes propriétés que celui des variables continues. Il y a également les grandeurs ordonnables comme, par exemple, des distances qui peuvent être courtes, moyennes et longues. Là aussi, la notion d'espace expérimental existe toujours mais cet espace possède des propriétés différentes des deux premiers.

## **II.3.4 Notion de surface de réponse**

Les niveaux x<sub>i</sub> représentent les coordonnées d'un point expérimental et y est la valeur de la réponse en ce point. On définit un axe orthogonal à l'espace expérimental et on l'attribue à la réponse. La représentation géométrique du plan d'expériences et de la réponse nécessite un espace ayant une dimension de plus que l'espace expérimental. Un plan à deux facteurs utilise un espace à trois dimensions pour être représenté : une dimension pour la réponse, deux dimensions pour les facteurs. A chaque point du domaine d'étude correspond une réponse. A l'ensemble de tous les points du domaine d'étude correspond un ensemble de réponses qui se localisent sur une surface appelée la surface de réponses (Figure II.5). Le nombre et l'emplacement des points d'expériences est le problème fondamental des plans d'expériences. On cherche à obtenir la meilleure précision possible sur la surface de réponse tout en limitant le nombre d'expériences.

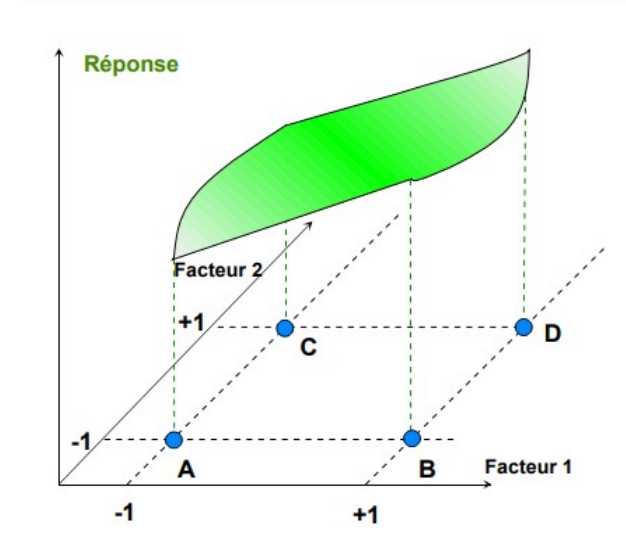

**Figure II-5Les réponses associées aux points du domaine d'étude forment la surface de réponse.** Les quelques réponses mesurées aux points du plan d'expériences permettent de calculer l'équation de la surface de réponses. [23]

## **II.4 Construction du plan d'expérience**

L'objectif des plans d'expériences est de choisir au mieux les expériences à réaliser pour découvrir les règles d'évolution d'une grandeur d'intérêt en fonction de variables opératoires. Ces règles se traduisent le plus souvent par une formule mathématique ou par des consignes d'utilisation. Les formules trouvées sont essentiellement pratiques c'est-à-dire qu'elles donnent une représentation mathématique approchée du phénomène dans une région limitée de l'espace expérimental.

Soit une grandeur d'intérêt y qui dépend de plusieurs variables :  $x_1, x_2$ ...et $x_p$ . Cette dépendance s'exprime mathématiquement par la relation :

$$
y = \varphi(x_1, x_2, x_3, \dots x_p, \dots) \qquad \text{II.1}
$$

En général, on ne connaîtra qu'une approximation  $f(x_1, x_2, x_n, ...)$  de la véritable fonction et l'on n'aura pas la connaissance de toutes les variables. Seules les plus importantes seront prises en compte. L'expérimentateur recherche donc une fonction f  $(X_1, X_2, X_n)$  Telle que :

$$
y = f(x_1, x_2, x_n, \ldots) + \varepsilon
$$
 II.2

ε étant un écart intégrant les erreurs de mesure, l'approximation des et l'abandons de certains facteurs.

#### **II.5 Expérimentation :**

#### **II.5.1 Expériences réelles**

Classiquement, les expériences considérées par la MPE sont des processus réels pour lesquels il y a modification effective des conditions expérimentales. Les expériences réelles sont soumises aux erreurs expérimentales et aux erreurs de mesure. Ces dernières peuvent être définies comme suit.

L'erreur expérimentale traduit l'erreur imputable à la conception et à la réalisation des expériences. Ellen 'est donc liée qu'à l'expérimentation.

L'erreur de mesure traduit la variabilité des réponses du fait de la prise en compte des résultats donnés l'issu du processus d'expérimentation. Elle peut ainsi s'ajouter a posteriori à l'erreur expérimentale.

#### **II.5.2 Expériences virtuelles**

L'avènement de l'ordinateur a vu le développement ininterrompu de l'usage des simulations informatiques. On notera par exemple l'importance extrême des méthodes numériques du type « éléments finis ».Il est ainsi possible à présent de réaliser des calculs complexes sur tout type de structures, dans de nombreux domaines physiques (mécanique, hydrodynamique, thermomécanique, etc.). Dans tous les cas, l'objet étudié doit être renseigné informatiquement, c'est-à-dire modélisé. Ces simulations sont considérées comme des expériences relevant d'un caractère virtuel (ou expériences virtuelles). L'objet étudié n'existe pas physiquement mais ses propriétés physiques peuvent être calculées par des outils numériques. Les expériences virtuelles ne sont soumises qu'aux erreurs expérimentales.

## **II.6 Etude des effets des facteurs :**

#### **II.6.1 Plan factoriel complet :**

Nous allons dans un premier temps présenter les plans factoriels, c'est-à-dire les plans d'expériences à 2 niveaux par facteur. Ce sont les plus utilisés car les plus simples et les plus rapides à mettre en œuvre. Tout d'abord, nous allons traiter les plans factoriels complets. Avec deux niveaux et k facteurs, ceux-ci sont notés 2 *k* . Dans un plan factoriel complet, la totalité des expériences doit être réalisée, comme dans la méthodologie standard. Pour un plan factoriel complet optimal à **k** facteurs, il va donc falloir mener2<sup>k</sup> expériences. Le principe consiste alors à répartir de façon optimale les essais dans le domaine expérimental. Soit par exemple un plan factoriel complet à 2 facteurs, notés 2 **.** La meilleure stratégie consiste à choisir les points de mesures aux extrémités du domaine expérimental, ce qui accroît la précision du résultat et ne demande que 4 essais notés A, B, C et D sur la figure II.6.

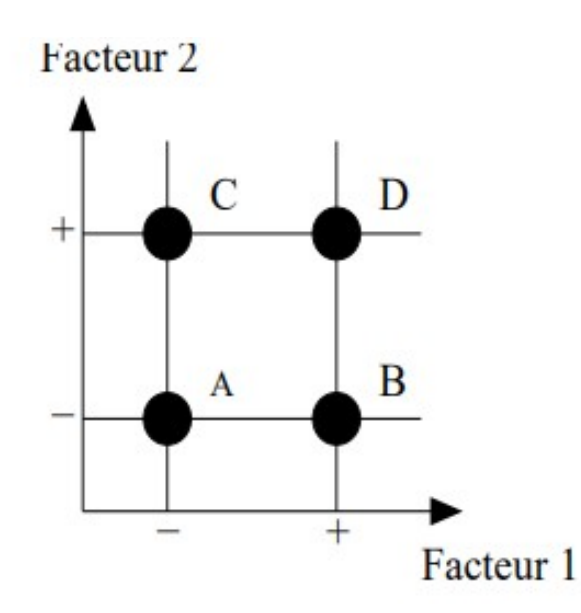

#### **Figure II-6Emplacement des points expérimentaux dans le domaine expérimental**

La notation de Yates va alors être utilisée pour définir les niveaux des facteurs, c'est-à-dire que l'on va attribuer la valeur (-1) au niveau bas du facteur et la valeur (+1) au niveau haut. Cela revient à utiliser des variables centrées réduites au moyen d'un changement d'unité de mesure et d'origine. La matrice d'expériences, table II.1, peut alors être définie. Elle permet de rassembler les essais dans une table. Chaque ligne de cette table représente une expérimentation et chaque colonne est d'éditée à un facteur. Pour chacune des expérimentations, on associe le critère que l'on cherche à améliorer. Il apparaît bien que l'ensemble des combinaisons des deux facteurs va être testé.

| Numero de l'essai   Facteur 1   Facteur 2   Interaction 12 |    |    |    | Moyenne | Critère      |
|------------------------------------------------------------|----|----|----|---------|--------------|
|                                                            |    |    |    |         | $\Sigma$     |
|                                                            |    | -  |    |         | $\mathbf{v}$ |
|                                                            |    |    |    |         | ריז          |
|                                                            |    |    |    |         |              |
| Effets                                                     | E. | F2 | E3 | M       |              |

**Tableau II-1Matrice d'expériences pour un plan factoriel complet à deux facteurs**

A partir de l'ensemble des réponses obtenues pour le critère sélectionné, on calcule les valeurs des 4effets des différents facteurs, c'est-à-dire l'influence de la variation du facteur sur le critère, qui grâce à cette table, va pouvoir être déterminé. Par définition, l'effet d'un facteur est donné par la différence entre les moyennes des réponses (critère) au niveau haut et la moyenne au niveau bas. L'équation II.3 donne le calcul de l'effet du facteur 1, noté E1 :

$$
E1 = \frac{-y1 + y2 - y3 + y4}{4}
$$
 II.3

L'utilisation de variables centrées réduites permet d'obtenir directement la valeur des effets à partir de la matrice d'expériences en multipliant la transposée de la colonne associée au facteur considère avec la colonne du critère obtenu pour chacune des expériences et en divisant par le nombre d'essais. Cette formule (équation II.4) peut être généralisée pour des plans à plus de deux niveaux par facteur. Dans ce cas, la notation de Yates n'est plus utilisable. Soit *Nniv* le nombre de niveaux par facteurs. Les différents niveaux sont alors numérotés dans l'ordre croissant, soit 1 pour le plus petit niveau et  $N_{\rm \it niv}$  pour le plus grand. Ainsi,  $E_{1i}$  représenté l'effet moyen du facteur 1 au niveau i, avec :

$$
E_{1 \, i=Moyennedes réponses auniveau - Moyennegénérale}
$$

Soit M la moyenne générale. Dans l'exemple, elle prend la valeur :

$$
M = \frac{y \, 1 + y \, 2 + y \, 3 + y \, 4}{4}
$$
 II.5

Il est de plus possible de calculer l'effet des interactions entre les différents facteurs, c'est-à-dire l'effet sur le critère lorsque certains facteurs sont dans une configuration particulière. Ainsi, E12 représenté l'effet de l'interaction des facteurs 1 et 2 lorsqu'ils sont au même niveau. Dans le cas où elles seraient non nulles, l'effet des interactions s'additionne à celui des facteurs. A partir de la notation de Yates, dans la matrice d'expérience, table II.1, les ´éléments de la colonne représentant l'interaction désirée peuvent facilement être calculés en multipliant entre elles les colonnes des facteurs considéraient. Ainsi, pour l'interaction 12, les termes des colonnes facteurs 1 et 2 sont multipliés deux à deux. L'effet des interactions est alors calculé de façon identique :

$$
E12 = \frac{y1 - y2 - y3 + y4}{4}
$$
 II.6

La formule peut, là encore, être généralisée dans le cas où il y aurait plus de deux niveaux par facteurs.

#### **II.6.2 Modèle mathématique**

Les matrices d'expériences correspondent à une représentation mathématique de l'organisation des effets. Il s'agit de la matrice du modèle qui sera nommée X

Dans la suite. En reprenant l'exemple de la table II.1, il vient alors pour X :

$$
X = \begin{pmatrix} -1 & -1 & 1 & 1 \\ 1 & -1 & -1 & 1 \\ -1 & 1 & -1 & 1 \\ 1 & 1 & 1 & 1 \end{pmatrix}
$$
 II.7

Les effets peuvent ainsi être directement calculés :

$$
\mathbf{E} = \frac{1}{4} X^t Y
$$
 II.8

Comme il a été rappelé, le premier principe des plans est de disposer astucieusement les points expérimentaux pour obtenir la meilleure précision possible sur les résultats en un minimum d'essais.

### **II.6.3 Analyse de la variance :**

Une difficulté inhérente à l'expérimentation consiste à la non-répétabilité des résultats mesurés. Ce problème peut avoir des origines diverses et fausser le résultat obtenu. La problématique consiste donc à déterminer quand un résultat est influent ou non. Il va donc falloir estimer l'erreur que l'on commet sur le calcul des différents effets. La première précaution à prendre pour minimiser l'influence des d´dérives des mesures sous la contrainte de conditions extérieures variables est d'organiser la réalisation des essais dans un ordre aléatoire. Il faut dans un second temps quantifier l'erreur commise sur les résultats et choisir l'erreur expérimentale retenue pour l'analyse des résultats ce qui permettra alors de s'appuyer sur les outils statistiques pour exploiter les résultats des plans. Les éléments mathématiques et les différentes tables utilisées pour l'analyse statistique peuvent être retrouvés dans [24].

## **II.6.4 Estimation de l'erreur expérimentale sur un effet**

La valeur de l'erreur expérimentale *∆<sup>y</sup>* commise sur la réponse est supposée connue et sa distribution normale (courbe de Gauss). Cette distribution, représentée figure II.7, peut être définie par deux grandeurs, la moyenne **Y** et l'écart type **σ**.

 La densité de probabilité f d'une variable aléatoire continue **x** de moyenne **µ** et d'écart type **σ** peut être définie par :

$$
F(x) = \frac{1}{\sigma \sqrt{2\pi}} e^{\frac{-1}{2}i \cdot \mathbf{I}} \mathbf{I} \mathbf{I} \mathbf{.9}
$$

Un intervalle de confiance est alors défini dans lequel la valeur réelle de la réponse possède une forte probabilité de se trouver. Cette probabilité va augmenter en même temps que la taille de l'intervalle de confiance. Pour une distribution normale à partir d'une mesure *y<sub>i</sub>*, la valeur réelle possède :

- $-68%$  de chance de se trouver dans l'intervalle  $y_i \pm σ$ ,
- 95% de chance de se trouver dans l'intervalle *y<sup>i</sup>* ± 2σ,
- 99.9% de chance de se trouver dans l'intervalle *y<sup>i</sup>* ± 3σ

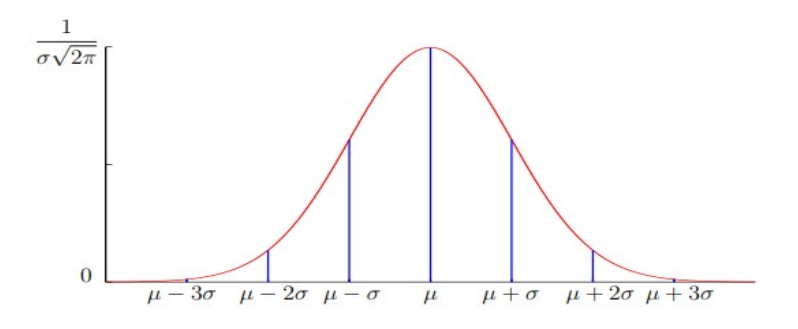

**Figure II-7Distribution normale**

En supposant l'erreur de mesure *∆<sup>y</sup>* égale à l'écart type, la précision sur les effets dépend du nombre n d'essais considérés, soit :

$$
\Delta E = \frac{\Delta y}{\sqrt{n}} = \frac{\sigma}{\sqrt{n}} \mathbf{II.10}
$$

En fonction de ses besoins, l'expérimentateur va choisir l'intervalle de confiance correspondant à un pourcentage d'erreur. L'erreur usuellement choisie [25] correspond à plus ou moins une fois l'écart type, soit deux chances sur trois de ne pas se tromper.

 Il faut cependant noter qu'il existe des cas plus défavorables que celui où la distribution des mesures est connue et à partir de laquelle il est possible de définir des intervalles de confiance. En effet, il va souvent falloir estimer l'erreur expérimentale pour déterminer quels sont les effets influents.

## **II.6.5 Estimation de l'erreur expérimentale**

La connaissance de l'erreur expérimentale est donc très importante et quand elle n'est pas connue, il faut l'estimer. Il existe plusieurs méthodes qui permettent d'obtenir cette estimation. Une première solution consiste à effectuer plusieurs mesures au même point du domaine expérimental (souvent le centre) en supposant une iso-distribution sur celui-ci. Cette démarche conduit alors à une estimation s de l'écart-type **σ** :

$$
A \text{vec}: \qquad s = \sqrt{\frac{1}{N-1}} \sum_{i=1}^{N} (yi - y) \textbf{II}.11
$$

– N : nombre de mesures effectuées,

- *y<sup>i</sup>* : mesure de la réponse numéro i,
- $-\dot{y}$ : moyenne des réponses  $y_i$ ,

Du fait du nombre limité d'essais réalisés, la distribution de l'estimation de l'erreur correspond à une courbe de Student, c'est-à-dire une courbe de Gauss aplatie. Il va donc falloir augmenter la taille des intervalles de confiance pour ne pas se tromper. Cependant, la précision augmente avec le nombre d'essais et la courbe de Student converge vers celle de Gauss. Le tableau II.2 donne les valeurs de la variable de Studentt'<sub>a</sub> à **v** degrés de libertés et ayant la probabilité α d'être dépassée en valeur absolue :

$$
\mathbf{P} \{ \mathbf{T} > |t_a^v| \} = \alpha \qquad \qquad \mathbf{II.12}
$$

La figure II.8 représente cette probabilité.

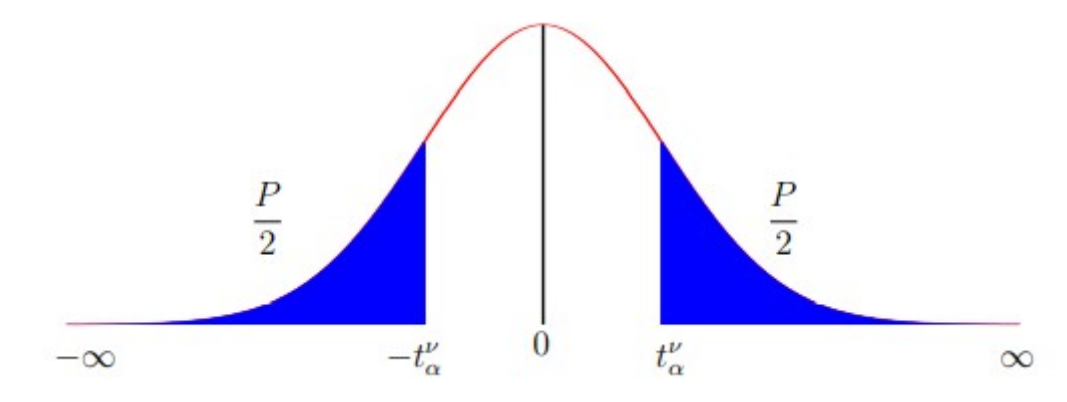

**Figure II-8Table de distribution de la loi de Student**

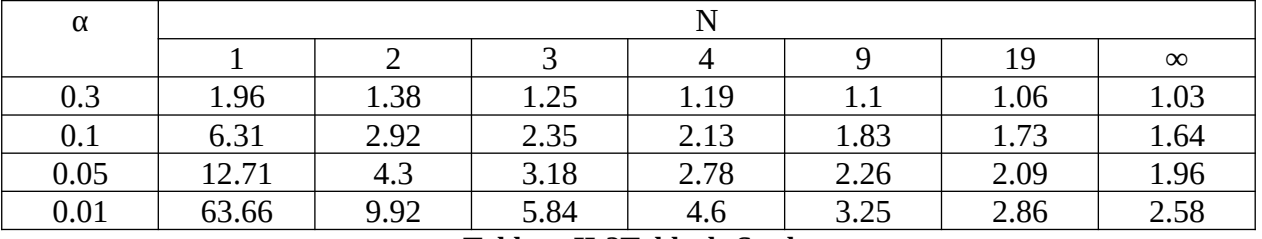

**Tableau II-2Table de Student t**

Le nombre de mesures N est lié au nombre de degrés de liberté v par la relation II.16 :

## **ν = N – 1II.13**

 Les coefficients multiplicatifs à appliquer à l'estimation de l'écart type sont alors obtenus en fonction du nombre de mesures effectuées et de la précision souhaitée. Ainsi, un intervalle de confiance avec une probabilité α est défini par ±t<sup>*i*</sup><sub>a</sub>t ×s autour de la valeur considérée. La deuxième solution consiste à répéter N fois chacun des n essais du plan d'expériences. L'écart type sur les effets est une fraction de l'écart type sur la réponse dépendant du nombre d'expériences n :

$$
\sigma_E = \frac{\sigma}{\sqrt{n}} \qquad \qquad \textbf{II.14}
$$

Soit N le nombre de répétitions de chaque expérience. En réalisant N répétitions pour chaque expérience i, on améliore alors l'estimation *s<sup>i</sup>* de l'´écart type sur la réponse mesurée. En notant *yij* la mesure de la *j*<sup>eme</sup> répétition de l'expérience i et  $\dot{y}_i$ les moyennes des N répétitions de la i<sup>eme</sup> l'expérience, on peut alors définir la variance *s<sup>i</sup>* 2 :

$$
s_i^2 = \frac{1}{N-1} \sum_{j=1}^{N} \dot{\omega} \mathbf{I} \mathbf{I} \mathbf{.15}
$$

En partant de l'hypothèse couramment admise [13] suivant laquelle l'iso-variance sur la réponse est assurée sur l'ensemble du domaine expérimental et que les erreurs commises sur le résultat sont indépendantes, il est possible de d´définir l'estimation de l'écart type sur l'ensemble du domaine, s. Il vient alors, équation II.19 :

$$
\mathbf{S} = \sqrt{\frac{s_i^2}{n}} = \sqrt{\frac{\sum_{i=1}^{N} s_i^2}{n \times N}}
$$
 II.16

Il est alors possible de définir l'intervalle de confiance. L'estimation de l'écart type va donc être pondérée par la valeur de la variable de Student à n × (N − 1) degrés de liberté pour une probabilité en valeur absolue α : *t<sub>a</sub>*×(*N*−1)α. En répétant ainsi les essais de la table d'expériences, la précision obtenue sur les effets va être améliorée. Cependant, une telle amélioration est tributaire d'un coût plus élevé en essais. Les plans factoriels permettent donc d'étudier les effets de facteurs sur un ou plusieurs critères et de définir un optimum pour celui-ci. Cependant, ce point optimal est dépendant de la valeur des niveaux choisis pour chacun des paramètres lors de l'étude. La méthodologie des surfaces de réponses, présentée dans la section suivante va permettre de modéliser l'évolution du critère entre ces niveaux afin d'obtenir un point optimal indépendant de ceux-ci. [23]

#### **II.7 Surfaces de réponses :**

Dans cette étape, les plans d'expériences permettant de régler les paramètres pour atteindre un optimum entre les niveaux des facteurs vont être présents. Le principe est ici de modéliser la surface de réponses expérimentale, c'est-à-dire l'évolution du critère sur un univers de discours des variables borné et de chercher l'optimum de la surface estimée. L`a encore, de nombreuses références sur le sujet existent : [26], [27] et [28]. Parmi les nombreux types de plans permettant de construire des surfaces de réponses, nous ne présenterons et n'utiliserons ici que les plans factoriels multi niveau.

#### **II.7.1 Définition du modèle :**

Les plans que nous avons présentés précédemment permettent d'étudier et de comparer les effets de facteurs sur une réponse. L'objectif est maintenant d'obtenir un réglage dit optimal de ces paramètres sur le domaine de variation de ceux-ci par rapport au critère sélectionné. Il est donc souhaitable de pouvoir faire la recherche de ces coefficients "entre" les niveaux donnés aux variables. Des variables centrées réduites vont de nouveau être utilisées, prenant des valeurs dans l'intervalle [−1, 1] sur le domaine expérimental étudié par rapport au centre de celui-ci. La relation de codage suivante est employée pour transformer la valeur u ∈ [*umini* ,*umaxi*] du facteur U où *umini* et

*umaxi* représentent les valeurs extrêmes de U sur le domaine expérimental en variable centrée réduite  $x \in [-1, 1]$ 

$$
x = \frac{u - \frac{u_{min} + u_{max}}{2}}{\frac{u_{max} - u_{min}}{2}}
$$
 II.17

Il va falloir maintenant positionner judicieusement les essais au sein du domaine expérimental afin de pouvoir modéliser en un nombre réduit d'expériences la surface expérimentale étudiée Pour ce faire, il existe de nombreux types de plans, apportant chacun des éléments de réponses à différents types de problèmes, [26]. La première interrogation repose sur le type de modèle qui va être utilisé pour estimer la surface expérimentale. Il faudra alors choisir le plan en conséquence et mener une analyse statistique du modèle obtenu afin de vérifier si la surface de régression donne une approximation utilisable du phénomène réel. Enfin, la surface obtenue sera analysée pour trouver le réglage optimal dans le cadre de la problématique choisie. Cette analyse sera d'autant plus facile que le choix du modèle sera judicieux. Ainsi, une légère perte d'information au niveau de la corrélation, c'est-à-dire l'adéquation entre le modèle et la réponse réelle, pourra se révéler intéressante en termes d'exploitation du modèle si celui-ci est facilement exploitable.

En conséquence, l'hypothèse selon laquelle la surface de réponse peut être estimée par une forme particulière de modélisation : une forme quadratique est couramment adoptée,[29]et [30]. Ce choix repose sur le fait que ce modèle est bien connu et facile à exploiter et que sa forme particulière, basée sur des polynômes du second degré, est applicable à de nombreux problèmes. En effet, il est toujours possible de définir au voisinage d'un point un développement en série de toute fonction. En posant η l'estimation de la valeur de la réponse étudiée pour un point de fonctionnement donné, βm et βmn les coefficients du polynôme et xl la variable associée au facteur l, l ∈ [1, k], la forme générale du modèle peut être définir :

$$
n = \beta_0 + \sum_{i=1}^k \beta_i \cdot x_i + \sum_{i=1}^k \beta_i \cdot x_i^2 + \sum_{i=1}^{k-1} \left( \sum_{j=i+1}^k \beta_{ij} \cdot x_i \cdot x_j \right) \cdot \delta
$$
**II.18**

On a alors p inconnues qui sont les coefficients β du modèle :

$$
p = \frac{(k+2)!}{k!2!} = \frac{(k+1)(k+2)}{2}
$$
**II.19**

Il va donc falloir réaliser un nombre d'expériences supérieur ou égal au nombre p d'inconnues pour estimer celles-ci. Il apparaît donc qu'il va falloir limiter le nombre de facteurs étudiés, le nombre

d'essais nécessaires augmentant de façon factorielle avec celui-ci. Pratiquement, les plans permettant d'étudier les surfaces de réponses sont souvent utilisés en complément d'une première étude sur les effets des facteurs qui permet de sélectionner les paramètres servant à modéliser la surface expérimentale, c'est-à-dire les facteurs les plus influents [23].

## **II.7.2 Analyse des résultats**

L'exploitation des résultats va passer par l'utilisation de la méthode des moindres carrés.

Celle-ci permet d'estimer le vecteur de paramètres β en minimisant le carré des résidus :

$$
\hat{\beta} = \begin{vmatrix}\n\hat{\beta}_0 \\
\hat{\beta}_1 \\
\hat{\beta}_2 \\
\hat{\beta}_3 \\
\hat{\beta}_3 \\
\hat{\beta}_{33} \\
\hat{\beta}_{33} \\
\hat{\beta}_{13} \\
\hat{\beta}_{12} \\
\hat{\beta}_{23}\n\end{vmatrix}
$$

L'existence de résidus lors de l'estimation implique l'introduction d'une erreur entre la réponse réelle et la réponse estimée. Soit le vecteur de ces erreurs :

$$
E^t = \left(e_1 e_2 e_3 \dots e_N\right) \mathbf{II.20}
$$

Il vient alors le système matriciel suivant en notant  $Y_b$  l'estimation du vecteur de réponses :

$$
Y = X \cdot \hat{\beta} + E = \hat{Y} + E
$$
 II.21

L'estimation des coefficients est alors directement obtenue en utilisant les matrices définies plus haut et donc avec les propriétés d'iso variance par rotation et de précision uniforme :

$$
\hat{\beta} = \lambda I I.22
$$

Soit alors les résidus, E :  $E = Y - \hat{Y}$ **II.23** 

Les résultats obtenus peuvent alors être représentes graphiquement afin de comparer dans un premier temps les points mesurés et les réponses estimées. Pour cela, il est nécessaire de tracer le

graphe d'adéquation du modèle. Les réponses mesurées sont placées en abscisse et les réponses estimées en ordonnée.

#### **II.7.3 Analyse statistique des résultats**

Une série de tests statistiques va maintenant être menée pour juger de la qualité du modèle. Une présentation détaillée des tests statistiques appliqués aux méthodes de régression peut être trouvée dans [31] et [32] Cette étude peut être décomposée en trois étapes :

- l'analyse globale du système,
- l'étude des coefficients du modèle,
- l'analyse des résidus.

 L'objectif de l'analyse globale des résultats est de définir la qualité descriptive du modèle au moyen d'un tableau d'analyse de la variance (tableau ANOVA). Pour ce faire, plusieurs grandeurs doivent être préalablement définies

 Soit SCT la somme des carrés totale, c'est-à-dire la somme des carrés des écarts entre les mesures de la réponse et leur moyenne :

$$
SCT = \sum_{i=1}^{N} \dot{\iota} \, \dot{\iota} \, \mathbf{II.24}
$$

Cette somme peut être décomposée comme une somme de deux termes, SCM, la somme des carrés due à la régression ou variation expliquée par le modèle et SCE, la somme des carrés des résidus ou variation inexpliquée par le modèle :

$$
SCT = SCE + SCT
$$
 **II.25**

SCM est la somme des carrés des erreurs entre les réponses estimées et la moyenne des réponses mesurées :

$$
SCM = \sum_{i=1}^{N} \dot{\iota} \, \dot{\iota} \mathbf{II.26}
$$

SCE est la somme du carré des ´écarts entre les réponses mesurées et estimées :

$$
SCE - \sum_{i=1}^{N} \dot{\iota} \, \dot{\iota} \mathbf{II.27}
$$

Un test statistique visant à rejeter l'hypothèse (H0) selon laquelle le modèle ne permet pas de d ´écrire la variation des essais va maintenant être réalise. Lorsque cette hypothèse est vérifiée, il est possible de montrer [31] que la statistique Fc d´écrite équation II.28

Suit une loi de Fisher avec respectivement (p−1) et (N −p) degrés de liberté

$$
F_c = \frac{SCM}{SCE}
$$
 **II.28**

Ainsi, l'hypothèse ( $H_0$ ) est rejetée avec une probabilité α si :

$$
F_{C} > F_{(\alpha, p-1, N-p)} \mathbf{II.29}
$$

Dans l'´équationII.31,  $F_c$ > $F$ <sub>(α, *p*−1,*N*−*p*)est le (1−α) quantile d'une loi de Fisher avec (p−1) et (N−p)</sub> degrés de liberté.

## **II.8 Désirabilité :**

Dans les parties précédentes, on a constaté que les plans d'expertise étaient un outil intéressant pour étudier la norme. Cependant, il est tout à fait possible d'utiliser cette même méthodologie pour étudier de nombreux critères tout en mettant en œuvre un seul plan d'expertise. Pour ce faire, le concept d'impact sera utilisé, ce qui permettra de l'assembler en une seule norme composite plusieurs autres normes. Cette idée a été introduite par E.C. Harrington [33] en 1965 puis a été d´enveloppée par la suite, notamment par G. Derringer, [34] et [35].permet de rassembler des normes dans différentes unités à travers des fonctions de désir primaire, allant de 0 à 1. désirabilité 0, cela signifie que le désir initial de prendre de la valeur NULL, représentant une composition inacceptable de la propriété spécifique, puis indiquant que la valeur de l'utilisation de la valeur 1 indique que l'amélioration de la propriété sélectionné n'améliorera pas le produit et représente donc la performance Norme maximale.

 Grâce à cette méthode, il sera tout simplement possible de mettre en œuvre des plans d'expertise pour étudier les normes composites sans avoir à Augmenter le nombre de tests à réaliser. Méthodologie des plans d'expertise Ainsi, il peut être un outil efficace pour une étude complète qui effectue Réglage optimal de l'objectif multi- critères [23].

#### **II.9 Conclusion :**

Dans cette partie on a présenté une méthodologie d'analyse de données qui est les plans d'expérience .Ce terme désigne en définitive une méthodologie complète pour la caractérisation comportementale d'un système. Elle est basée sur la modification et la mesure des variables propres au dispositif considéré ; cela comprend principalement les grandeurs étudiées ainsi que leurs sources de variation. Elle permet de déterminer les relations existant entre ces 2 groupes de variables, en établissant les relations analytiques les liant. Suivant le type de ces modèles mathématiques, l'expérimentateur peut en déduire des informations plus ou moins précises, qualitatives ou quantitatives .Les bases théoriques de cette démarche sont algèbre-statistiques. Elles donnent ainsi à la MPE les capacités de gérer les termes d'erreurs inhérents à l'existence de la variabilité expérimentale.

Il existe deux grandes familles de plans qui permettent de résoudre des problèmes différents : étudier les effets de différents paramètres sur un critère au moyen des plans de criblage et rechercher un jeu de paramètres optimum pour un critère grâce aux surfaces de réponses. Même si cette méthodologie fait parfois appel à des notions de statistiques et d'analyses un peu poussées, de nombreux logiciels, comme par exemple Statgraphics, Minitab, Statistica et Sigma+, donnent un accès simplet rapide à ces outils performants pour des non spécialistes. C'est pourquoi on va utiliser dans le chapitre suivant Statgraphics afin de mettre en œuvre une démarche nous permettant de définir les paramètres de coupe les plus influençant sur la rugosité de surface obtenue ainsi de pouvoir ajuster le modèle le plus adéquat pour paramétrer la rugosité de surface.

*Chapitre III*

# **MODELISATION**

## **III.1 Introduction**

L'objectif du présent chapitre est d'étudier l'effet des paramètres géométriques de la partie active de l'outil de coupe (rayon de bec, angle de coupe, angles de direction et d'inclinaison d'arête) sur la rugosité de la surface usinée. Vu que nous n'avons pas les moyens de réaliser de telles investigations expérimentales, nous étions dans l'obligation de chercher dans la littérature des résultats expérimentaux correspondant à notre étude. Partant du fait constaté par la plupart des recherches qui indiquent que parmi les paramètres de coupe (vitesse de coupe, avance et profondeur de passe) l'avance est le paramètre le plus influençant sur la qualité de la rugosité de la surface usinée. D'autres études insistent aussi sur le rayon de bec de l'outil, c'est pourquoi notre choix a été orienté vers deux études expérimentales : la première met en évidence la relation de la vitesse de coupe  $(V_c)$ , l'avance (f) ainsi que l'angle de direction d'arête  $(\kappa)$  avec la rugosité de surface usinée (Ra) ; la deuxième étude porte sur l'influence des paramètres géométriques de la partie active de l'outil de coupe (rayon de bec (r), angle de coupe  $(y)$ , angle de direction d'arête) sur la rugosité de la surface usinée.

# **III.2 Analyse statistique pour la première expérimentation**

La première expérimentation c'est c'elle faite par [M. Kuntoğlu](https://www.ncbi.nlm.nih.gov/pubmed/?term=Kunto%26%23x0011f%3Blu%20M%5BAuthor%5D&cauthor=true&cauthor_uid=32977625) et al. [36] réalisée sur l'acier AISI 5140 qui est un acier à carbone largement utilisé dans l'industrie automobile, l'ingénierie marine, les fours, les turbines à gaz, les usines de traitements chimiques et les récipients sous pression. La composition chimique de cet acier est donnée dans le tableau qui suit.

| Élément |      | $Mn \mid Si$ | Cr | Ni | Mo |                                                                           | Cu |  |
|---------|------|--------------|----|----|----|---------------------------------------------------------------------------|----|--|
| %       | 0.45 |              |    |    |    | $\mid 0.28 \mid 0.85 \mid 0.14 \mid 0.05 \mid 0.029 \mid 0.065 \mid 0.01$ |    |  |
|         |      |              |    |    |    |                                                                           |    |  |

**Tableau III-1 : Composition chimique de l'acier au carbone AISI 5140.**

Dans cette étude, ils ont utilisé une tige de 75 mm de diamètre et 500 mm de longueur. Les expériences ont été réalisées sur un tour (De Lorenzo S547-8899) dans des conditions de coupe à sec. La profondeur de coupe a été maintenue constante à 2 mm. Des outils de coupe en carbure revêtus adaptés à l'usinage d'alliages métalliques ont été utilisés. Ces outils sont couramment utilisés dans plus de 80 % d'études car ils fournissent une meilleure rugosité de surface. Une nouvelle pièce a été utilisée pour chaque expérience, et chaque expérience a été répétée trois fois. Les paramètres de coupe ont été sélectionnés avec trois vitesses de coupe, trois avances et trois angles de direction d'arête comme indiqué dans le tableau qui suit.

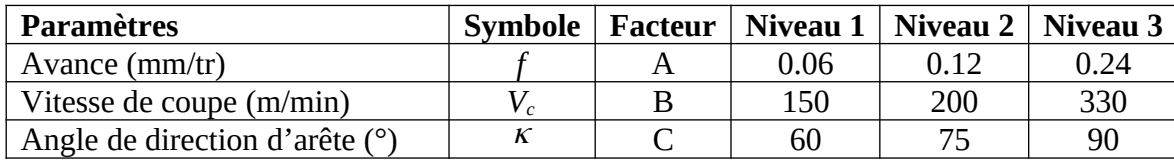

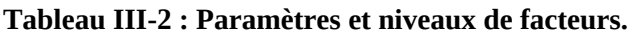

Les données relatives à la rugosité de la surface usinée, reportées dans le tableau qui suit, représentent la valeur moyenne de trois mesures.

| Numéro<br>d'expérience   | Avance $f$ (mm/<br>tr) | Vitesse de<br>coupe $V_c$ (m/min) | Angle de direction<br>d'arête $\kappa$ (°) | Rugosité de<br>surface Ra (µm |
|--------------------------|------------------------|-----------------------------------|--------------------------------------------|-------------------------------|
|                          |                        |                                   |                                            |                               |
| $\mathbf 1$              | 0.06                   | 150                               | 60                                         | 0.78                          |
| $\overline{2}$           | 0.12                   | 150                               | 60                                         | 1.7                           |
| 3                        | 0.24                   | 150                               | 60                                         | 2.15                          |
| $\overline{\mathcal{L}}$ | 0.06                   | 200                               | 60                                         | 0.69                          |
| 5                        | 0.12                   | 200                               | 60                                         | 0.95                          |
| $\overline{6}$           | 0.24                   | 200                               | 60                                         | 1.8                           |
| $\overline{7}$           | 0.06                   | 330                               | 60                                         | 0.81                          |
| 8                        | 0.12                   | 330                               | 60                                         | 1.74                          |
| 9                        | 0.24                   | 330                               | 60                                         | 1.96                          |
| 10                       | 0.06                   | 150                               | 75                                         | 0.108                         |
| 11                       | 0.12                   | 150                               | 75                                         | 0.17                          |
| 12                       | 0.24                   | 150                               | 75                                         | 0.244                         |
| 13                       | 0.06                   | 200                               | 75                                         | 0.429                         |
| 14                       | 0.12                   | 200                               | 75                                         | 0.745                         |
| 15                       | 0.24                   | 200                               | 75                                         | 0.202                         |
| 16                       | 0.06                   | 330                               | 75                                         | 0.432                         |
| 17                       | 0.12                   | 330                               | 75                                         | 0.214                         |
| 18                       | 0.24                   | 330                               | 75                                         | 0.6                           |
| 19                       | 0.06                   | 150                               | 90                                         | 0.108                         |
| 20                       | 0.12                   | 150                               | 90                                         | 0.17                          |
| 21                       | 0.24                   | 150                               | 90                                         | 0.244                         |
| 22                       | 0.06                   | 200                               | 90                                         | 0.429                         |
| 23                       | 0.12                   | 200                               | 90                                         | 0.745                         |
| 24                       | 0.24                   | 200                               | 90                                         | 0.202                         |
| 25                       | 0.06                   | 330                               | 90                                         | 0.432                         |
| 26                       | 0.12                   | 330                               | 90                                         | 0.214                         |
| 27                       | 0.24                   | 330                               | 90                                         | 0.6                           |

**Tableau III-3 : Données relatives à la première expérimentation.**

La mesure de la rugosité de surface a été effectuée avec un rugosimètre (Mahr M1). Pour chaque expérience, quatre spécimens ont été usinés à l'aide d'une pointe d'outil dans les mêmes conditions de coupe pour étudier la rugosité de surface. Au bout de deux passes, l'opération a été arrêtée, la

rugosité de surface a été mesurée trois fois autour de la pièce à des distances égales pour chaque expérience. Chaque mesure a été répétée trois fois pour confirmer la répétabilité.

Pour analyser statistiquement les résultats reportés dans le tableau III-3, on a utilisé la méthode des plans d'expérience à deux niveaux  $2^k$  (criblage). Afin de ramener chacun des facteurs à un même intervalle, de supprimer leurs unités, de permettre leur comparaison et enfin de simplifier l'analyse mathématique, on va systématiquement coder ou normaliser les facteurs. Cette opération classique est résumée dans le tableau III-4. Les codages ont été réalisés de manière à ce que les valeurs *±*1 soient systématiquement associées aux niveaux hauts et bas des valeurs ; soit : les niveaux un et trois.

| Numéro       | A    | B    | $\mathbf C$ | Rugosité de             |
|--------------|------|------|-------------|-------------------------|
| d'expérience |      |      |             | surface $Ra$ ( $\mu$ m) |
|              | -1   | -1   | -1          | 0.78                    |
| 3            | $+1$ | -1   | -1          | 2.15                    |
| 7            | $-1$ | $+1$ | -1          | 0.81                    |
| 9            | $+1$ | $+1$ | $-1$        | 1.96                    |
| 19           | -1   | -1   | $+1$        | 0.108                   |
| 21           | $+1$ | -1   | $+1$        | 0.244                   |
| 25           | $-1$ | $+1$ | $+1$        | 0.432                   |
| 27           | $+1$ | $+1$ | $+1$        | 0.6                     |

**Tableau III-4 : Valeurs normalisées des essais retenus.**

#### **III.2.1 Estimation des effets**

On a utilisé le logiciel Statgraphics pour l'analyse du plan ; à cet effet, les effets sont estimés comme suit.

| <b>Effet</b>   | <b>Estimation</b> | <b>Erreur-type</b> | F.I.V. |
|----------------|-------------------|--------------------|--------|
| <b>Moyenne</b> | 0.8855            | 0.0315             |        |
| A: f           | 0.706             | 0.063              | 1.0    |
| B:Vc           | 0.13              | 0.063              | 1.0    |
| $C:\kappa$     | $-1.079$          | 0.063              | 1.0    |
| <b>AB</b>      | $-0.047$          | 0.063              | 1.0    |
| <b>AC</b>      | $-0.554$          | 0.063              | 1.0    |
| <b>BC</b>      | 0.21              | 0.063              | 1.0    |

**Tableau III-5 : Estimation des effets.**

Ce dernier tableau montre les effets estimés pour les facteurs et leurs interactions. On constate également l'erreur-type de chacun des effets qui est une mesure de l'erreur d'échantillonnage. À noter également que le plus grand facteur d'inflation de la variance (F.I.V.) est égal à 1.0. Ce qui correspond bien à un plan parfaitement orthogonal où tous les F.I.V. sont égaux à 1.0.

Aussi, on peut montrer aussi la fonctionnalité qui relie chaque facteur à la réponse Ra dans le graphique des effets sui suit.

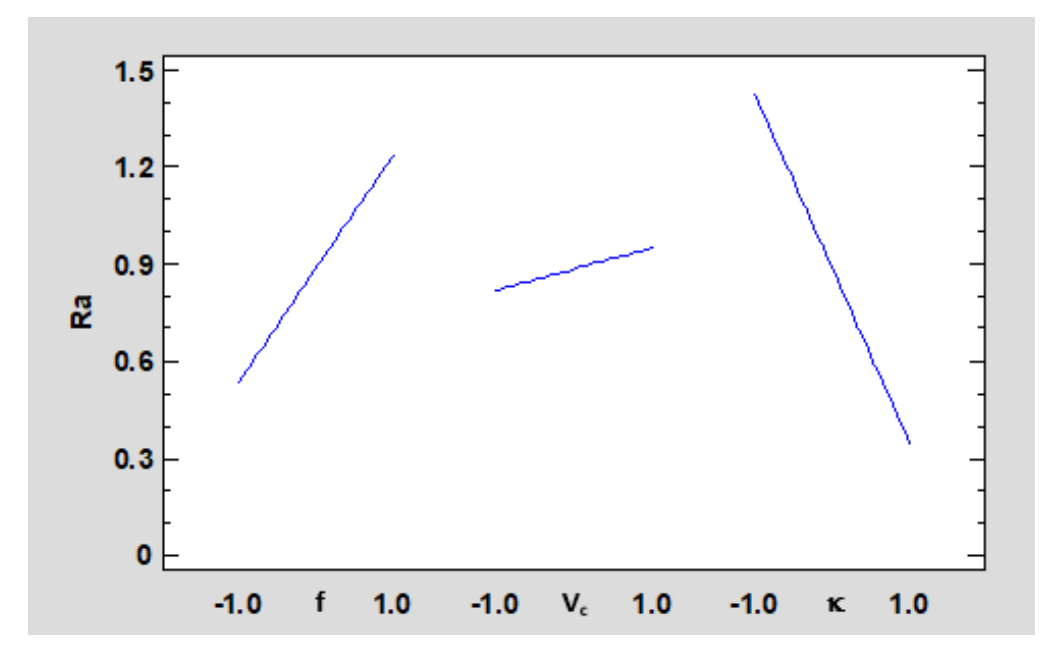

**Figure III-1 : Graphique des effets.**

La rugosité de surface est exprimée comme une fonction individuelle de chacun des facteurs où le facteur considéré varie entre ses niveaux bas et haut alors que tous les autres facteurs sont maintenus aux valeurs centrales respectives ; on constate bien que :

- La rugosité est proportionnelle à l'avance et à la vitesse de coupe, et elle est inversement proportionnelle à l'angle de direction d'arête.
- La plage de variation de la rugosité varie d'un facteur à l'autre ; elle est maximale pour l'angle de direction d'arête pour un intervalle de  $[0.35 \text{ à } 1.45 \text{ um}]$  et un peu moins importante pour l'avance pour un écart de [0.55 à 1.25 µm] alors que pour la vitesse de coupe le domaine de variation de la réponse est minimale et varie entre [0.85 à 0.95 µm]

La pente de la droite dépendante de l'angle de direction d'arête est la plus importante et la plus grande, et vient en deuxième position la droite qui correspond à l'avance ; alors, que la pente de la droite exprimant la vitesse de coupe est la plus faible.

## **III.2.2 Graphique des interactions**

Pour mieux cerner l'étude, une autre représentation graphique montrant l'influence de l'interaction des facteurs deux à deux sur l'estimation de la rugosité s'avère nécessaire ; à cet effet, la figure qui suit représente le graphique des interactions.

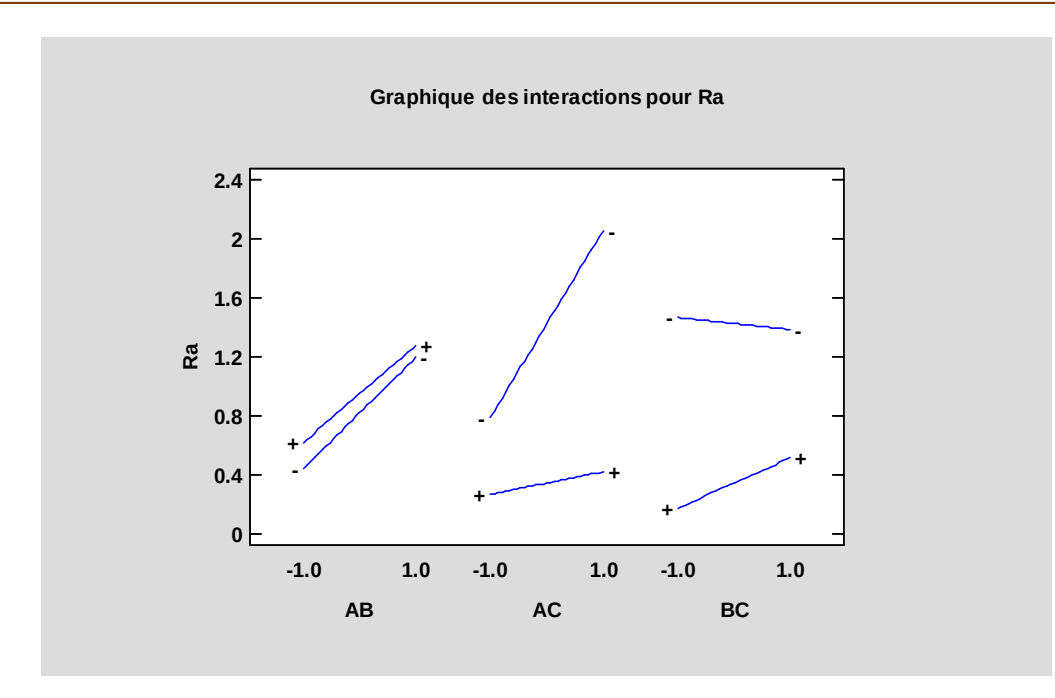

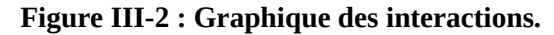

Ce dernier graphique présente les valeurs estimées de la rugosité Ra comme une fonction des paires de facteurs (avance-vitesse de coupe), (avance-angle de direction d'arête) et (vitesse de coupe-angle de direction d'arête). Dans chaque graphique, un facteur varie de son niveau bas à son niveau haut. Sur une droite, le deuxième facteur est maintenu à son niveau bas. Sur l'autre droite, le deuxième facteur est maintenu à son niveau haut. Le troisième facteur en dehors des deux considérés dans l'interaction est maintenu à sa valeur centrale ; ceci nous permet de tirer les conclusions suivantes :

- La rugosité Ra est en relation proportionnelle avec toutes les paires de facteurs constituées à l'exception de celle où la vitesse de coupe varie avec le niveau bas de l'angle de direction d'arête dont la relation est inversement proportionnelle.
- La paire avance-angle de direction d'arête à son niveau bas présente la plus grande plage de variation de Ra qui passe de  $[0.8 \text{ à } 2.15 \text{ µm}]$ , et pour le niveau haut de l'angle de direction, on a la plus petite variation de Ra qui varie de  $[0.2$  à  $0.4 \mu m$ ].
- La paire avance-angle de direction d'arête à son niveau bas présente la plus grande pente de droite, et pour le niveau haut de l'angle de direction d'arête, on a la plus petite pente de droite.

## **III.2.3 Diagramme de Pareto**

Pour comparer l'influence des facteurs sur la réponse qui est la rugosité de la surface usinée, on reporte le diagramme de Pareto suivant :

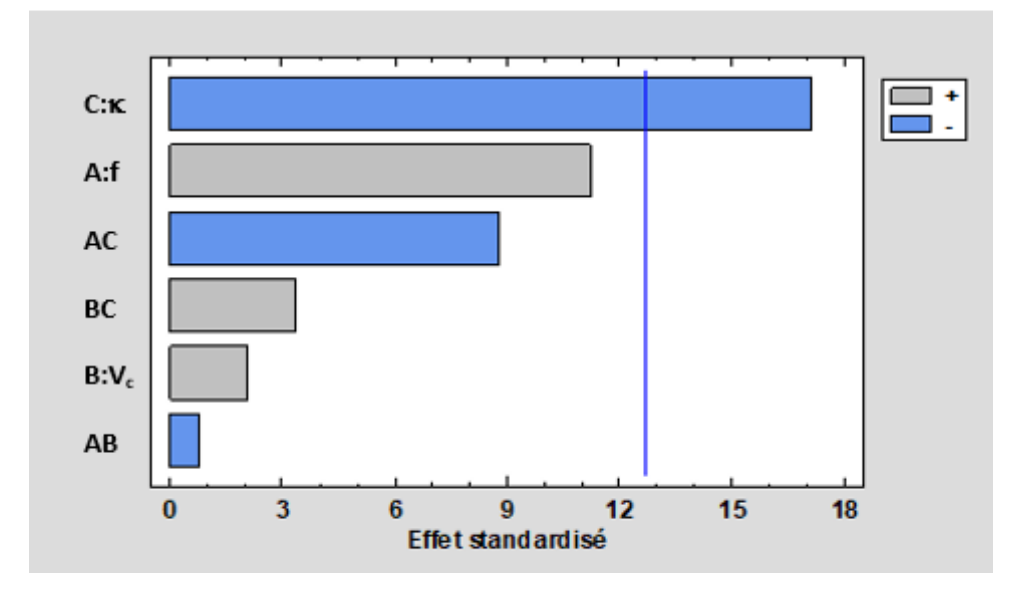

**Figure III-3 : Diagramme de Pareto.**

Ce dernier diagramme montre l'influence de chacun des effets estimés dans l'ordre décroissant d'importance. La longueur de chaque barre est proportionnelle à l'effet standardisé qui est égal à l'effet estimé divisé par son erreur-type. La ligne verticale indique quels effets sont statistiquement significatifs. Toutes les barres qui s'étendent au-delà de la ligne correspondent à des effets statistiquement significatifs au niveau de confiance de 95.0 %. Dans ce cas, on a seulement un effet significatif qui est l'angle de direction d'arête  $(k)$  qui domine sur tous les autres facteurs.

Aussi, ce diagramme est sujet à une suppression des facteurs et/ou interactions insignifiants ; chose qui sera entamée après l'analyse de la variance.

## **III.2.4 Analyse de la variance**

Pour tester la signification statistique des effets des différents facteurs, on procède à une analyse statistique de la variance ou tableau d'ANOVA.

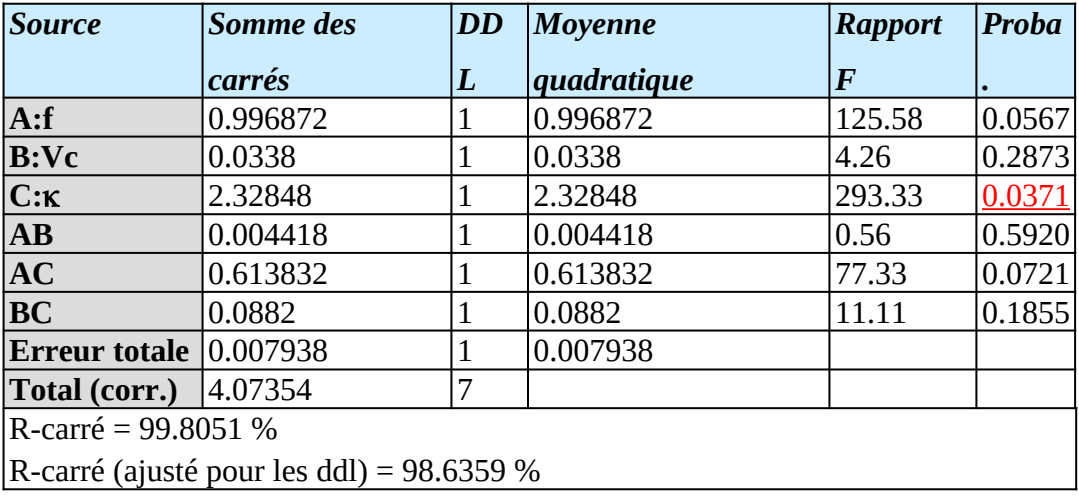

 $\text{Error}-\text{type}$  d'estimation = 0.0890955 Erreur absolue moyenne = 0.0315 Statistique de Durbin-Watson = 2.0 Autocorrélation résiduelle d'ordre 1 = -0.125

## **Tableau III-6 : Analyse de la variance.**

Le tableau d'ANOVA décompose la variabilité de Ra en lignes séparées pour chacun des effets. Il teste alors la signification statistique de chacun des effets en comparant la moyenne quadratique par rapport à une estimation de l'erreur expérimentale. On constate bien qu'il y a un effet (angle de direction d'arête  $\kappa$ ) dans le tableau d'ANOVA qui a sa valeur de probabilité au-dessous de 0.05. C'est le même effet qui est identifié comme significatif dans le diagramme de Pareto.

La statistique du R-carré indique que le modèle explique 99.8051 % de la variabilité de Ra. La statistique du R-carré ajusté, qui est préférable pour comparer des modèles ayant des nombres différents de variables explicatives, vaut 98.6359 %. L'erreur-type d'estimation indique que l'écarttype des résidus est de 0.0890955. L'erreur absolue moyenne (MAE) de 0.0315 est la valeur moyenne des résidus.

D'après le tableau III-6, nous pouvons supprimer des facteurs et/ou des interactions dont la valeur de probabilité dépasse 0.05. C'est le cas du facteur B (vitesse de coupe) et les interactions qui lui sont liées ; chose qui sera traité dans le modèle de prédiction de la rugosité de surface. Aussi, le diagramme de Pareto retenu après suppression des facteurs et interactions insignifiants est reporté sur la figure qui suit.

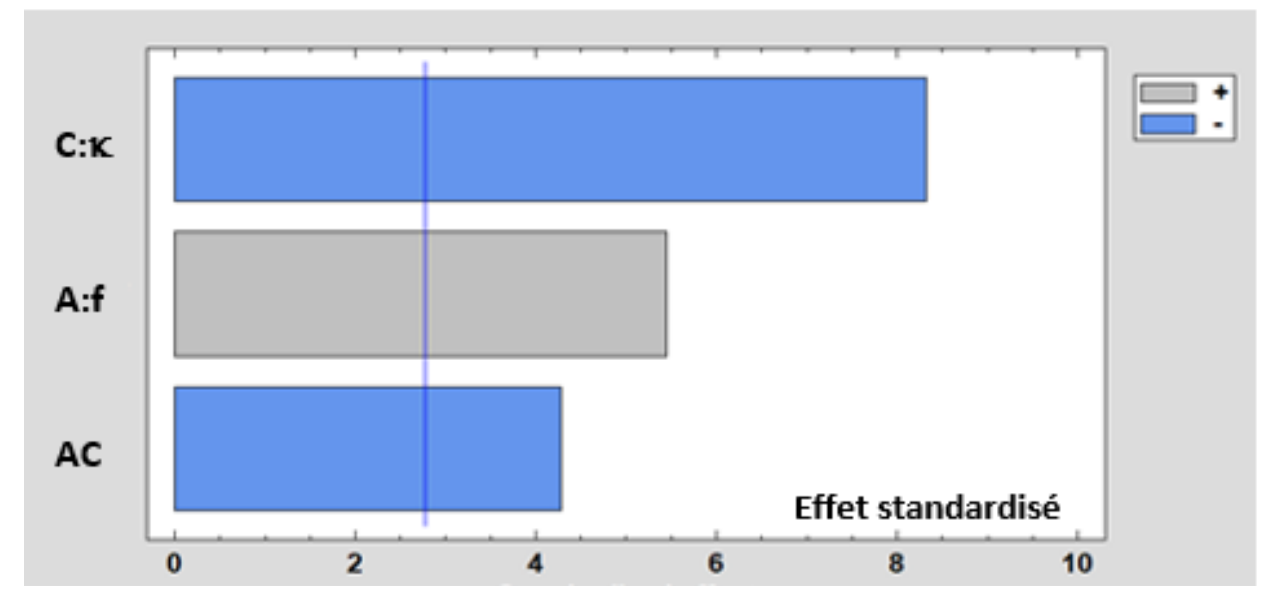

**Figure III-4 : Diagramme de Pareto simplifié.**

## **III.2.5 Détermination du modèle de prédiction**

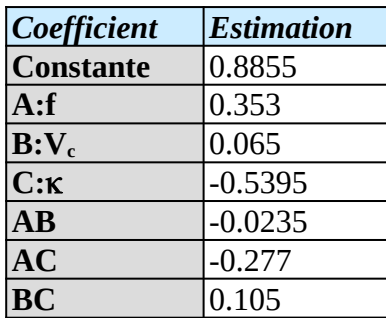

Le tableau qui suit reporte les coefficients de la régression.

**Tableau III-7 : Coefficients de régression pour Ra.**

L'équation du modèle de prédiction de la rugosité de la surface usinée est exprimée selon :

$$
Ra = 0.8855 + 0.353 f + 0.065V_c - 0.5395 \kappa - 0.0235 f \cdot V_c - 0.277 f \cdot \kappa + 0.105V_c \cdot \kappa
$$
 (III.1)

Afin d'achever l'analyse statistique, ce dernier modèle peut être simplifié compte tenu des remarques faites au niveau de l'analyse de la variance et du diagramme de Pareto. Selon ces derniers, le facteur B (vitesse de coupe) ainsi que les interactions AB et BC peuvent être supprimés. À cet effet, le modèle de prédiction de la rugosité de la surface usinée peut être simplifié selon :

$$
Ra = 0.8855 + 0.353 f - 0.5395 \kappa - 0.277 f \cdot \kappa
$$

L'analyse de la variance, après suppression du facteur B et des interactions AB et BC, est donné comme suit :

| <b>Source</b>                          | <b>Somme des</b>                                   | <b>DD</b> | <b>Moyenne</b> | <b>Rapport</b> | Proba  |  |
|----------------------------------------|----------------------------------------------------|-----------|----------------|----------------|--------|--|
|                                        | carrés                                             | L         | quadratique    | F              |        |  |
| A: f                                   | 0.996872                                           | 1         | 0.996872       | 29.68          | 0.0055 |  |
| $C:\kappa$                             | 2.32848                                            | 1         | 2.32848        | 69.32          | 0.0011 |  |
| AC                                     | 0.613832                                           | 1         | 0.613832       | 18.27          | 0.0129 |  |
| Erreur totale $0.134356$               |                                                    | 4         | 0.033589       |                |        |  |
| <b>Total (corr.)</b> 4.07354           |                                                    | 7         |                |                |        |  |
| R-carré = $96.7017%$                   |                                                    |           |                |                |        |  |
|                                        | R-carré (ajusté pour les ddl) = $94.228\%$         |           |                |                |        |  |
|                                        | Erreur-type d'estimation = $0.183273$              |           |                |                |        |  |
| Erreur absolue moyenne = $0.1125$      |                                                    |           |                |                |        |  |
| Statistique de Durbin-Watson = 2.85005 |                                                    |           |                |                |        |  |
|                                        | Autocorrélation résiduelle d'ordre $1 = -0.523527$ |           |                |                |        |  |

**Tableau III-8 : Analyse de la variance après suppression des effets insignifiants.**

(III.2)

Le tableau qui suit donne une confrontation entre les valeurs observées de la rugosité et les valeurs prédites déterminées selon le modèle de l'équation (III.2).

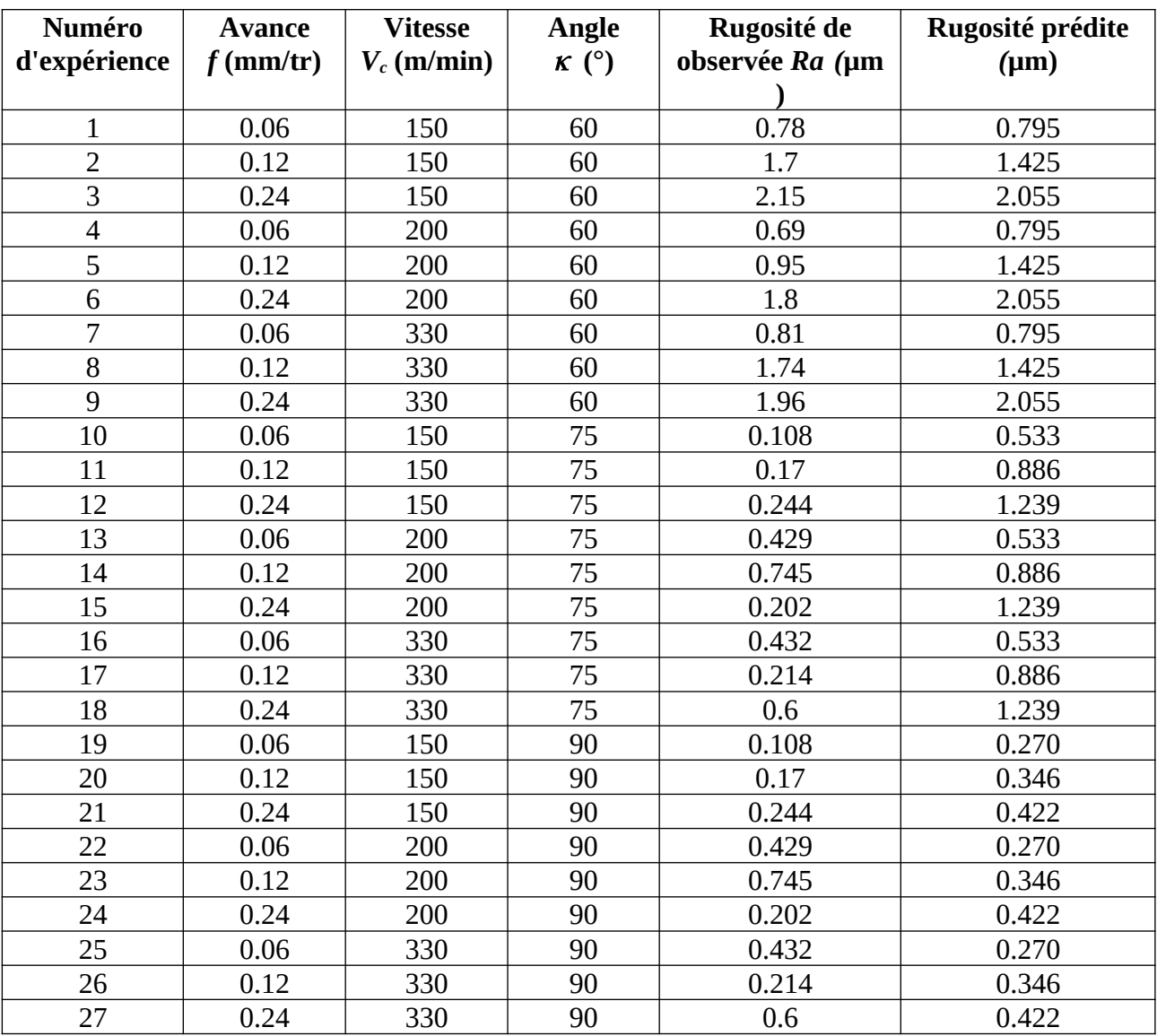

**Tableau III-9 : Confrontation des valeurs observées aux valeurs prédites.**

À travers le tableau III-8, la rugosité de la surface est influencée principalement et respectivement par l'angle de direction d'arête et l'avance. Néanmoins, le modèle exprimé par l'équation (III.2) présente un coefficient de détermination aux alentours de 55 % pour l'ensemble des 27 essais, ceci nous conduit à adopter d'autres méthodologies d'analyse statistique.

Aussi, cette première analyse nous a permis de rejoindre l'avis exprimé dans la littérature que l'avance a une influence sur la rugosité de surface, comme elle nous a aussi permis de constater que la géométrie de l'outil influe énormément à travers l'angle de direction d'arête sur la rugosité. Donc, on constate bien que son augmentation favorise considérablement la minimisation de la rugosité. C'est ainsi qu'on veut élargir la présente investigation qui porte sur la géométrie de la

partie active de l'outil pour ajouter d'autre paramètres géométriques ; chose qui sera traitée dans la seconde expérimentation.

# **III.3 Modélisation statistique pour la seconde expérimentation**

La recherche bibliographique nous a permis de trouver l'expérimentation de S. Neseliet et al. [37] qui met en évidence l'impact de la variation du rayon du bec de l'outil (r), de l'angle de direction d'arête  $(\kappa)$  et de l'angle de coupe  $(\gamma)$  sur la rugosité de la surface usinée (Ra). Cette expérimentation a été réalisée sur l'alliage d'acier AISI 1040 qui est un acier au carbone mi-dur largement utilisé dans l'industrie automobile, l'ingénierie marine, les fours, etc. La composition chimique de l'échantillon de l'acier au carbone AISI 1040 est reportée comme suit :

| Élémen |       | Mn    | Si    | c      | D                              | ົ້ | Mo     | Ni    |
|--------|-------|-------|-------|--------|--------------------------------|----|--------|-------|
| $\%$   | 0.365 | 0.799 | 0.247 | 0.0422 | $\mid 0.0166 \mid 0.0528 \mid$ |    | 0.0267 | 0.106 |

**Tableau III-10 : Composition chimique de l'échantillon de l'acier au carbone AISI 1040.**

Le matériau de l'échantillon en acier AISI 1040 était expérimenté sous forme de barres rondes de 40 mm de diamètre et 250 mm de longueur. Les expériences en tournage ont été réalisées en coupe à sec tout en utilisant un tour (Harrison M300). Pour cette étude, les paramètres de coupe adoptés sont : une vitesse de coupe  $V_c = 150$  m/min, une avance  $f = 0.15$  mm/tr, et une profondeur de passe  $a_p = 1.5$  mm. Les niveaux des facteurs retenus sont reportés dans le tableau qui suit :

| <b>Paramètres</b>                 | Symbole | Facteur ' | Niveau $1 \mid$ | Niveau 2 | Niveau 3 |
|-----------------------------------|---------|-----------|-----------------|----------|----------|
| Rayon de bec d'outil (mm)         |         |           | 0.4             | 0.8      |          |
| Angle de direction d'arête<br>۱۵۱ |         |           | 60              | 75       | 90       |
| Angle de coupe $(°)$              |         |           | -9              | -h       | - 3      |

**Tableau III-11 : Niveaux des facteurs retenus.**

La combinaison de ces trois niveaux de facteurs est reportée dans le tableau qui suit ainsi que les résultats de mesure de la rugosité de la surface usinée.

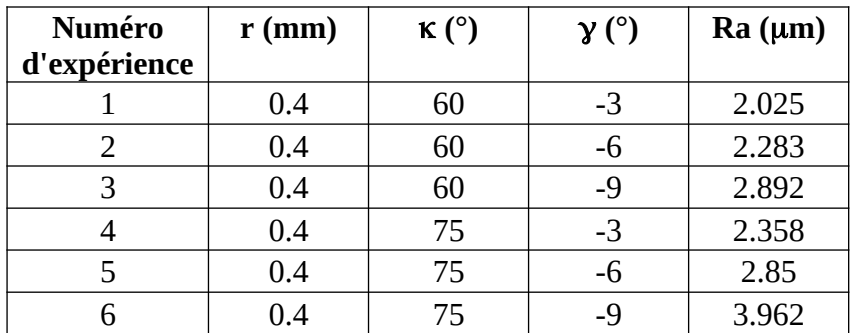

| 7  | 0.4 | 90 | -3   | 3.509 |
|----|-----|----|------|-------|
| 8  | 0.4 | 90 | $-6$ | 4.099 |
| 9  | 0.4 | 90 | $-9$ | 4.876 |
| 10 | 0.8 | 60 | $-3$ | 4.225 |
| 11 | 0.8 | 60 | $-6$ | 5.142 |
| 12 | 0.8 | 60 | $-9$ | 5.692 |
| 13 | 0.8 | 75 | $-3$ | 4.308 |
| 14 | 0.8 | 75 | $-6$ | 6.066 |
| 15 | 0.8 | 75 | $-9$ | 6.563 |
| 16 | 0.8 | 90 | $-3$ | 5.01  |
| 17 | 0.8 | 90 | $-6$ | 7.944 |
| 18 | 0.8 | 90 | $-9$ | 7.99  |
| 19 | 1.2 | 60 | $-3$ | 4.475 |
| 20 | 1.2 | 60 | $-6$ | 5.65  |
| 21 | 1.2 | 60 | $-9$ | 5.967 |
| 22 | 1.2 | 75 | $-3$ | 4.796 |
| 23 | 1.2 | 75 | $-6$ | 7.662 |
| 24 | 1.2 | 75 | $-9$ | 8     |
| 25 | 1.2 | 90 | $-3$ | 5.874 |
| 26 | 1.2 | 90 | $-6$ | 8.665 |
| 27 | 1.2 | 90 | $-9$ | 8.951 |

**Tableau III-12 : Données relatives à la seconde expérimentation.**

## **III.3.1 Méthode de traitement**

L'objectif dans la présente investigation sera de déterminer les conditions qui peuvent conduire à des résultats optimaux de la réponse qui est la rugosité de la surface usinée. Parmi, les méthodologies pour obtenir le résultat optimal, on a opté est pour la méthode de surface de réponse (RSM) tout en utilisant les plans d'expérience. L'analyse statistique a été effectuée grâce au logiciel Statgraphics tout en utilisant le plan factoriel à trois niveaux  $(3<sup>k</sup>)$  qui suit :

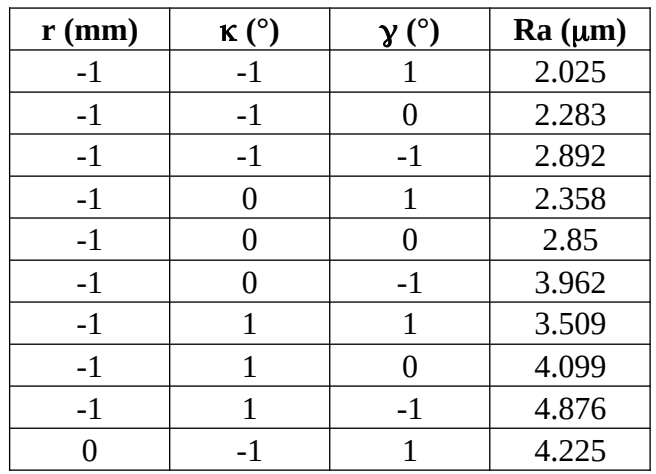

| 0                | $-1$             | 0                | 5.142 |
|------------------|------------------|------------------|-------|
| 0                | $-1$             | $-1$             | 5.692 |
| 0                | $\boldsymbol{0}$ | $\mathbf{1}$     | 4.308 |
| $\overline{0}$   | $\overline{0}$   | $\boldsymbol{0}$ | 6.066 |
| 0                | $\boldsymbol{0}$ | $-1$             | 6.563 |
| 0                | $\mathbf{1}$     | $\overline{1}$   | 5.01  |
| $\overline{0}$   | $\mathbf{1}$     | $\boldsymbol{0}$ | 7.944 |
| $\boldsymbol{0}$ | $\mathbf{1}$     | $-1$             | 7.99  |
| $\mathbf{1}$     | $-1$             | $\mathbf{1}$     | 4.475 |
| $\mathbf{1}$     | $-1$             | $\boldsymbol{0}$ | 5.65  |
| $\mathbf{1}$     | $-1$             | $-1$             | 5.967 |
| $\mathbf{1}$     | $\boldsymbol{0}$ | $\mathbf{1}$     | 4.796 |
| $\mathbf{1}$     | 0                | $\boldsymbol{0}$ | 7.662 |
| $\mathbf{1}$     | $\overline{0}$   | $-1$             | 8     |
| $\mathbf{1}$     | $\mathbf{1}$     | $\mathbf{1}$     | 5.874 |
| $\mathbf{1}$     | $\mathbf{1}$     | $\overline{0}$   | 8.665 |
| $\overline{1}$   | $\mathbf{1}$     | $-1$             | 8.951 |

**Tableau III-13 : Plan factoriel à trois niveaux.**

Ce plan sera exécuté en un seul bloc ; nous allons tout d'abord procéder à une analyse de variance et au tracé du diagramme de Pareto tout en utilisant le logiciel Statgraphics afin de tester la signification statistique des différents facteurs et interactions.

# **III.3.2 Analyse de la variance et diagramme de Pareto**

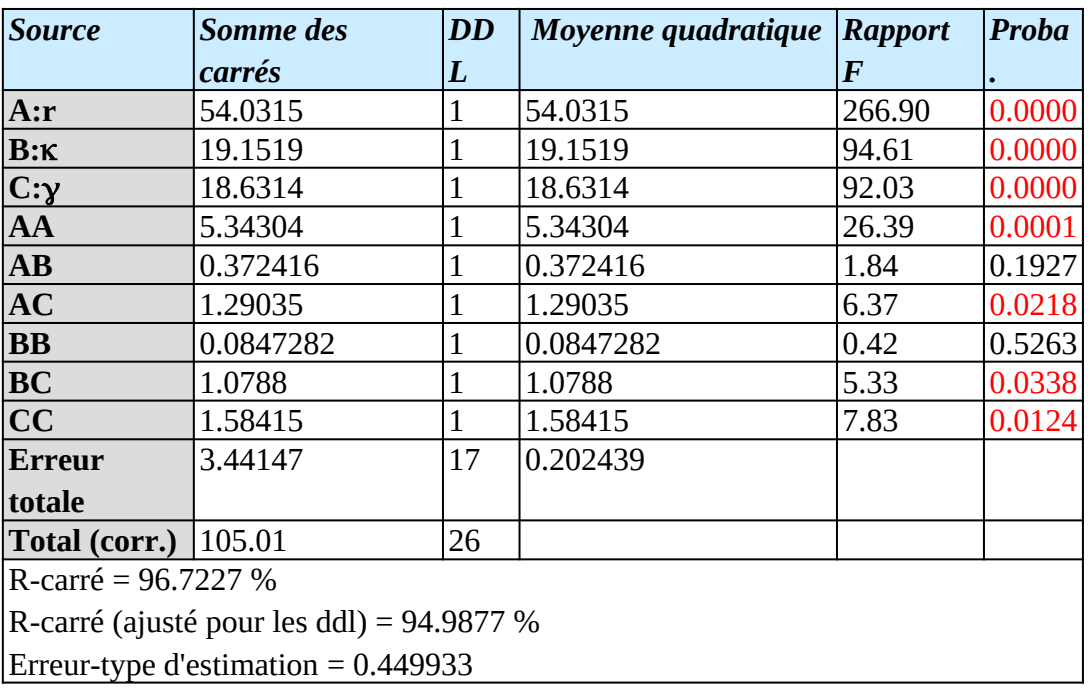

Le tableau d'ANOVA est reporté comme suit :

Erreur absolue moyenne = 0.306521 Statistique de Durbin-Watson = 2.03523 Autocorrélation résiduelle d'ordre 1 = -0.106188

**Tableau III-14 : Analyse statistique de la variance pour la seconde expérimentation.**

On constate d'après ce dernier tableau qu'il y a sept (7) effets qui ont leurs valeurs de probabilité inférieures à 0.05 ; ceci indique qu'ils sont significatifs avec un niveau de confiance de 95.0 %. Ainsi, les interactions AB et BB seront supprimées ; chose qui se confirme par les figures qui suivent montrant les diagrammes de Pareto avant et après la suppression.

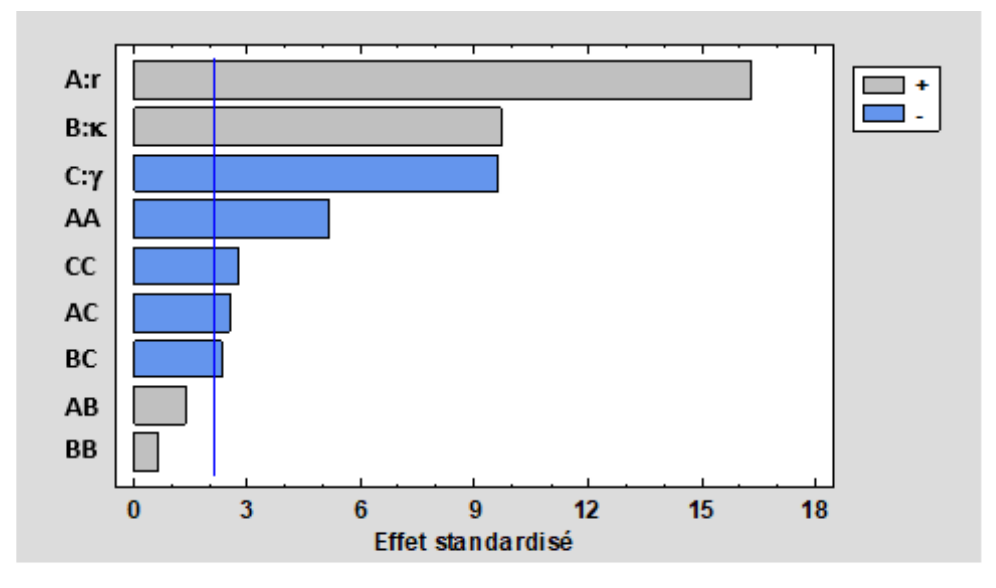

**Figure III-5 : Diagramme de Pareto avant la suppression des interactions.**

Cette dernière figure montre bien que les interactions AB et BB doivent être éliminées car elles sont insignifiantes. Le nouveau diagramme est reporté sur la figure qui suit.

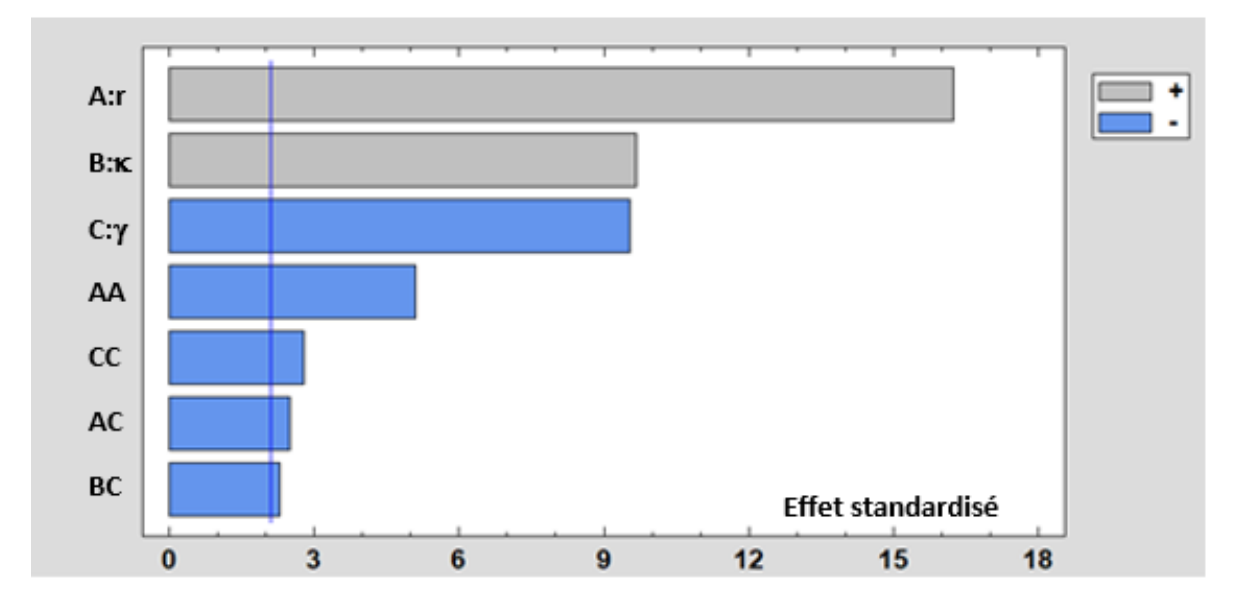

**Figure III-6 : Diagramme de Pareto après la suppression des interactions insignifiantes.**

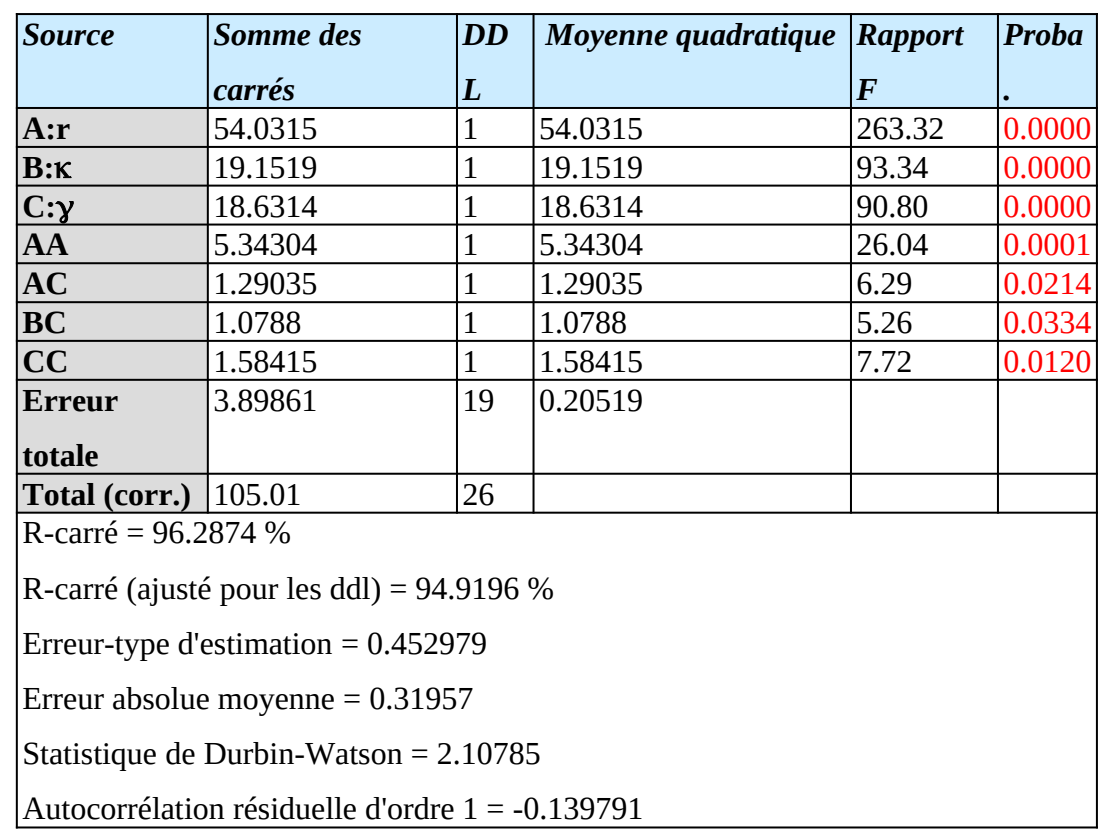

Après suppression des interactions AB et BB, le tableau d'analyse de variance devient :

**Tableau III-15 : Analyse statistique de la variance après suppression des interactions.**

Nous allons maintenant reporter l'estimation et le graphique des effets.

# **III.3.3 Estimation et graphique des effets**

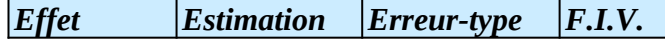

| Moyenne     | 6.22478     | 0.194931 |         |
|-------------|-------------|----------|---------|
| A: r        | 3.46511     | 0.213536 | 1.0     |
| $B:\kappa$  | 2.063       | 0.213536 | 1.0     |
| $ C:\gamma$ | $-2.03478$  | 0.213536 | 1.0     |
| AA          | $-1.88733$  | 0.369856 | 1.0     |
| AC          | $-0.655833$ | 0.261528 | 1.0     |
| BC          | $-0.599667$ | 0.261528 | 1.0     |
| $ {\bf CC}$ | $-1.02767$  | 0.369856 | $1.0\,$ |

**Tableau III-16 : Effets estimés pour la seconde expérimentation.**

Ce dernier tableau montre les effets estimés pour les facteurs et leurs interactions. On constate également l'erreur-type de chacun des effets qui est une mesure de l'erreur d'échantillonnage. À noter également que le plus grand facteur d'inflation de la variance (F.I.V.) est égal à 1.0. Ce qui correspond bien à un plan parfaitement orthogonal où tous les F.I.V. sont égaux à 1.0.

La fonctionnalité qui relie chaque facteur à la réponse Ra peut être définie par le graphique suivant :

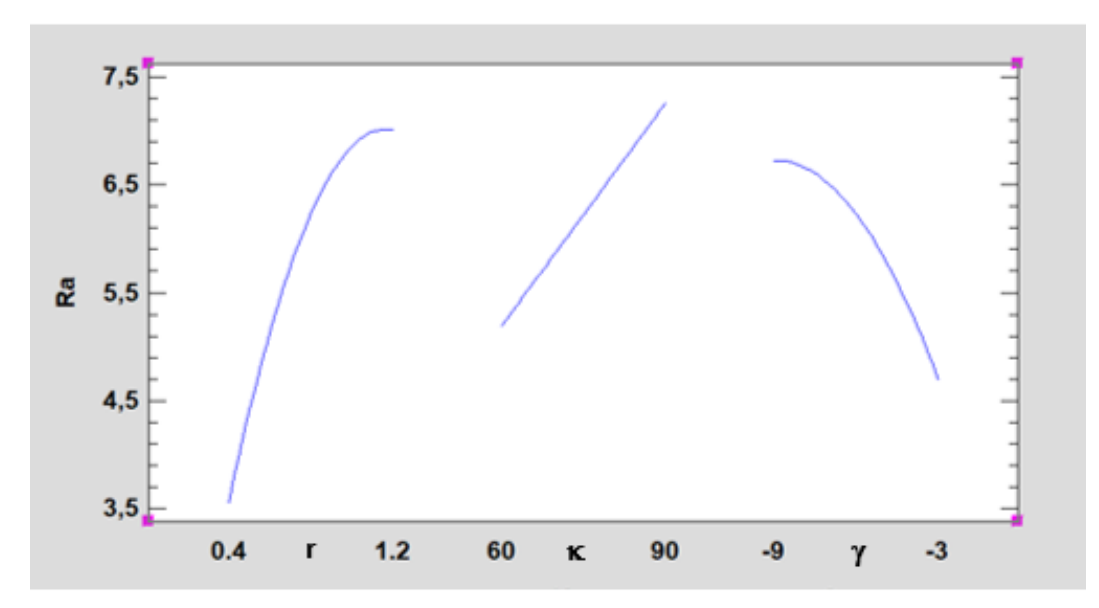

**Figure III-7 : Graphique des effets pour la seconde expérimentation.**

À travers ce graphique, on constate bien que :

- Les réponses sont représentées par des courbes polynomiales pour le rayon de bec et l'angle de coupe.
- La rugosité est proportionnelle au rayon de bec, à l'angle de direction d'arête, et est inversement proportionnelle à l'angle de coupe.
- La plage de variation de la rugosité varie d'un facteur à l'autre, elle atteint le maximum pour l'angle de direction d'arête dans l'intervalle  $[5.2 \text{ à } 7.3 \text{ µm}]$  et réalise le plus important

intervalle [3.4 à 7 µm] pour le rayon de bec d'outil. Pour l'angle de coupe  $(y)$ , le domaine de la réponse varie dans l'intervalle  $[4.7 \text{ à } 6.7 \text{ µm}]$ .

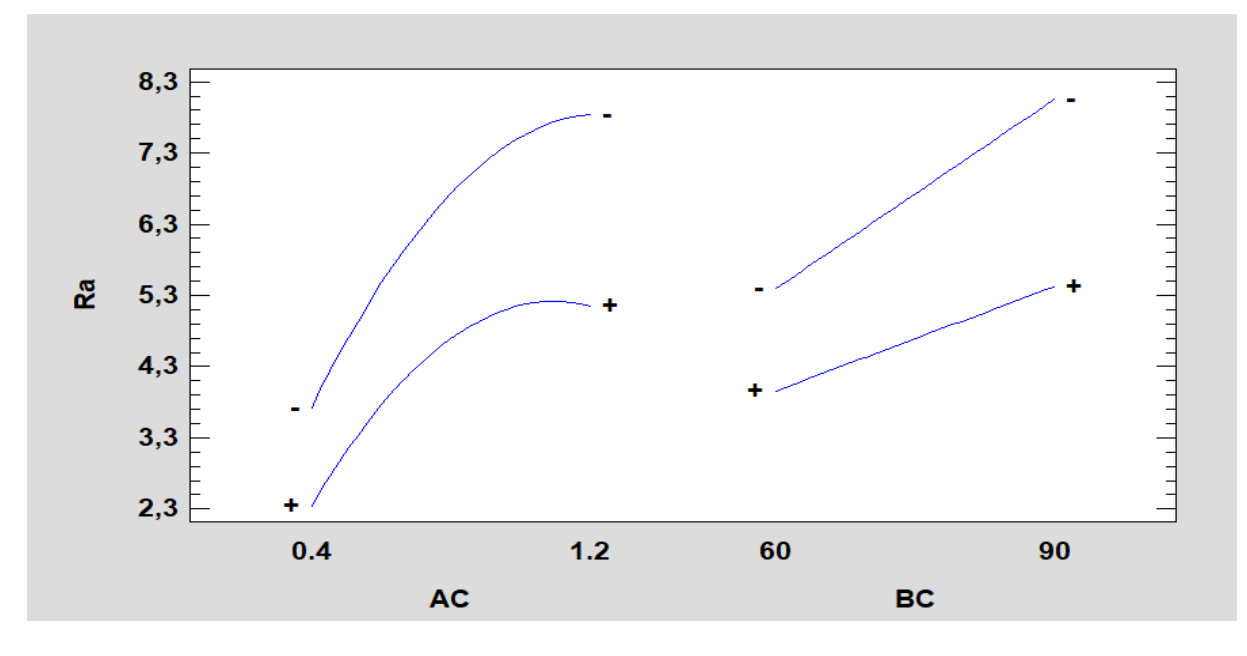

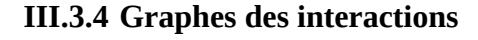

**Figure III-8 : Graphique des interactions pour Ra.**

Ce graphique présente les valeurs estimées de la rugosité Ra comme une fonction uniquement des paires de facteurs (rayon de bec-angle de coupe) et (angle de direction d'arête-angle de coupe). On tire les conclusions suivantes :

- Les réponses ne sont pas uniquement des fonctions linéaires ; elles sont des courbes polynomiales pour l'interaction AC.
- La rugosité Ra est en relation proportionnelle avec les paires de facteurs considérées.
- Les paires (rayon de bec-angle de coupe) et (angle de direction d'arête-angle de coupe) réalisent une rugosité minimale avec le niveau haut du deuxième facteur de la paire ; à savoir : l'angle de coupe.

Nous allons maintenant reporter les graphiques relatifs aux surfaces de réponse.
### **III.3.5 Graphique des surfaces de réponse**

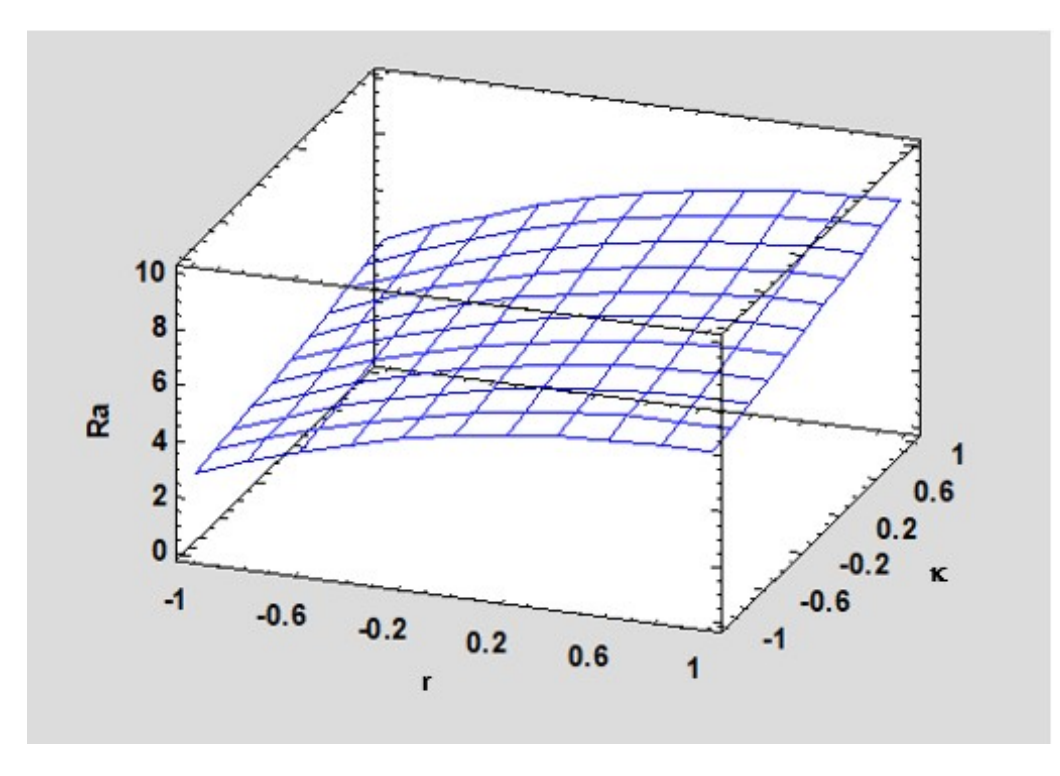

**Figure III-9 : Graphique de surface de la réponse estimée (au niveau 0).**

Ce dernier graphique affiche les valeurs estimées de Ra comme une fonction de  $(r)$  et  $(\kappa)$ . La hauteur de la surface représente la valeur de Ra. Le troisième facteur  $(y)$  est maintenu à sa valeur moyenne de niveau 0. Le point le plus bas correspond à :  $r = -1$  et  $\kappa = -1$ .

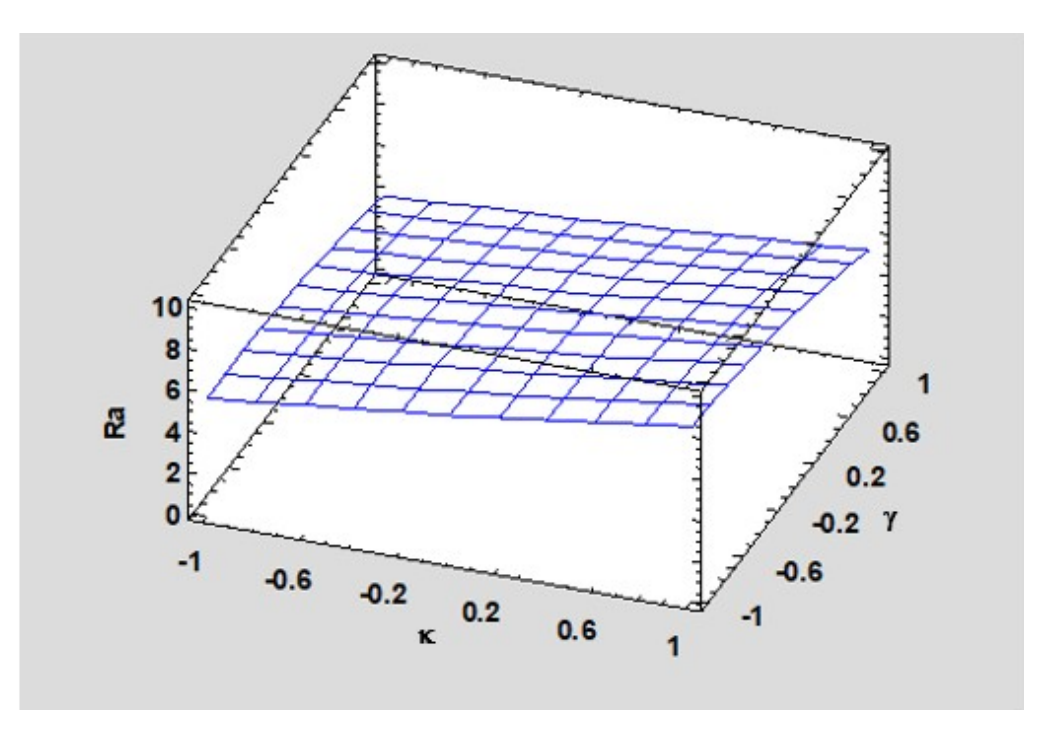

**Figure III-10 : Graphique de la surface de réponse estimée (r au niveau 0).**

De même, ce dernier graphique affiche les valeurs estimées de Ra comme une fonction de (k) et de  $(y)$ . La hauteur de la surface représente la valeur de Ra. Le troisième facteur (r) est maintenu à sa valeur moyenne de niveau 0. Le point le plus bas correspond à :  $\kappa = -1$  et  $\gamma = +1$ .

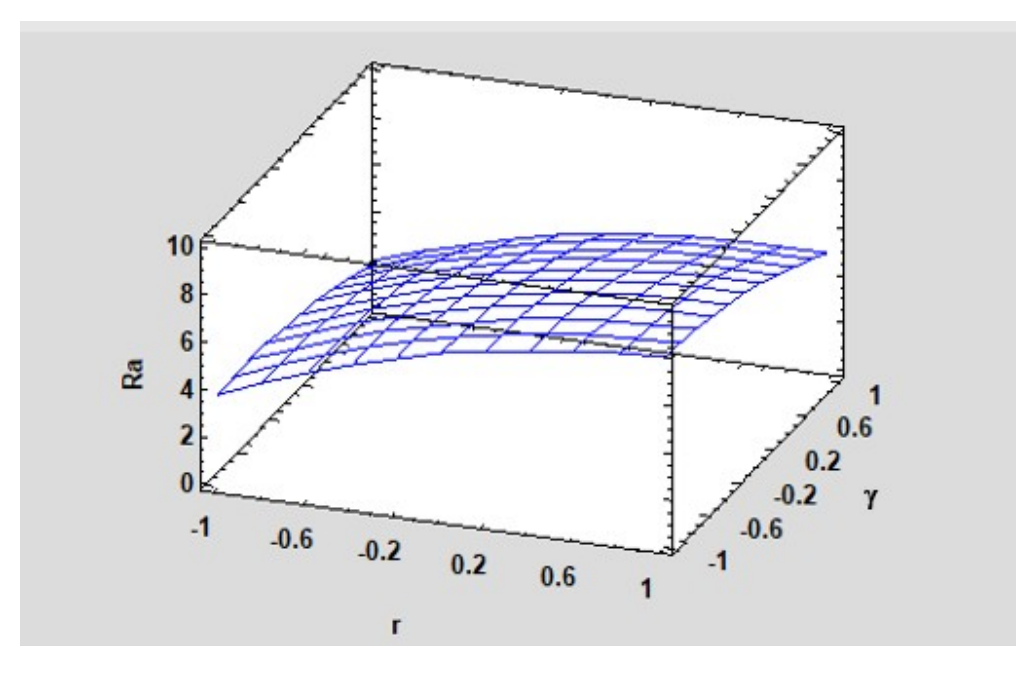

**Figure III-11 : Graphique de la surface de réponse estimée (k au niveau 0).**

Ce dernier graphique affiche les valeurs estimées de Ra comme une fonction de (r) et de  $(y)$ . La hauteur de la surface représente la valeur de Ra. Le troisième facteur  $(\kappa)$  est maintenu à sa valeur moyenne au niveau 0. Le point le plus bas correspond à :  $r = -1$  et  $y = +1$ .

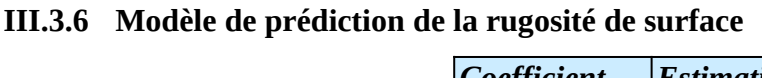

| <b>Coefficient</b>      | <b>Estimation</b> |
|-------------------------|-------------------|
| <b>Constante</b>        | 6.14556           |
| A:r                     | 1.73256           |
| $B:\kappa$              | 1.0315            |
| $C:\gamma$              | $-1.01739$        |
| AA                      | $-0.943667$       |
| <b>AC</b>               | $-0.327917$       |
| <b>BC</b>               | $-0.299833$       |
| $\overline{\mathbf{C}}$ | $-0.513833$       |

**Tableau III-17 : Coefficients de régression pour Ra**

L'équation du modèle de prédiction de la rugosité de la surface usinée est exprimée selon :

$$
Ra = 6.14556 + 1.73256r + 1.0315\kappa - 1.01739\gamma - 0.943667r^2 - 0.327917r \cdot \gamma
$$
  
- 0.299833 $\kappa$  \cdot \gamma - 0.513833 $\gamma^2$  (III.3)

À noter que dans ce modèle pour obtenir la valeur prédite de la rugosité de surface, il faut considérer les valeurs des niveaux  $(-1; 0; +1)$  pour les variables du modèle. À cet effet, le modèle qui prend en charge directement la valeur quantitative des variables peut être exprimé par l'équation qui suit :

$$
Ra = -5.95261 + 12.1285r + 0.0287889 \kappa - 0.305907 \gamma - 5.89792 r^2 - 0.273264r \cdot \gamma
$$
  
- 0.00666296 $\kappa$  \cdot \gamma - 0.0570926 $\gamma^2$  (III.4)

Le tableau qui suit donne une confrontation entre les valeurs observées et celles prédites.

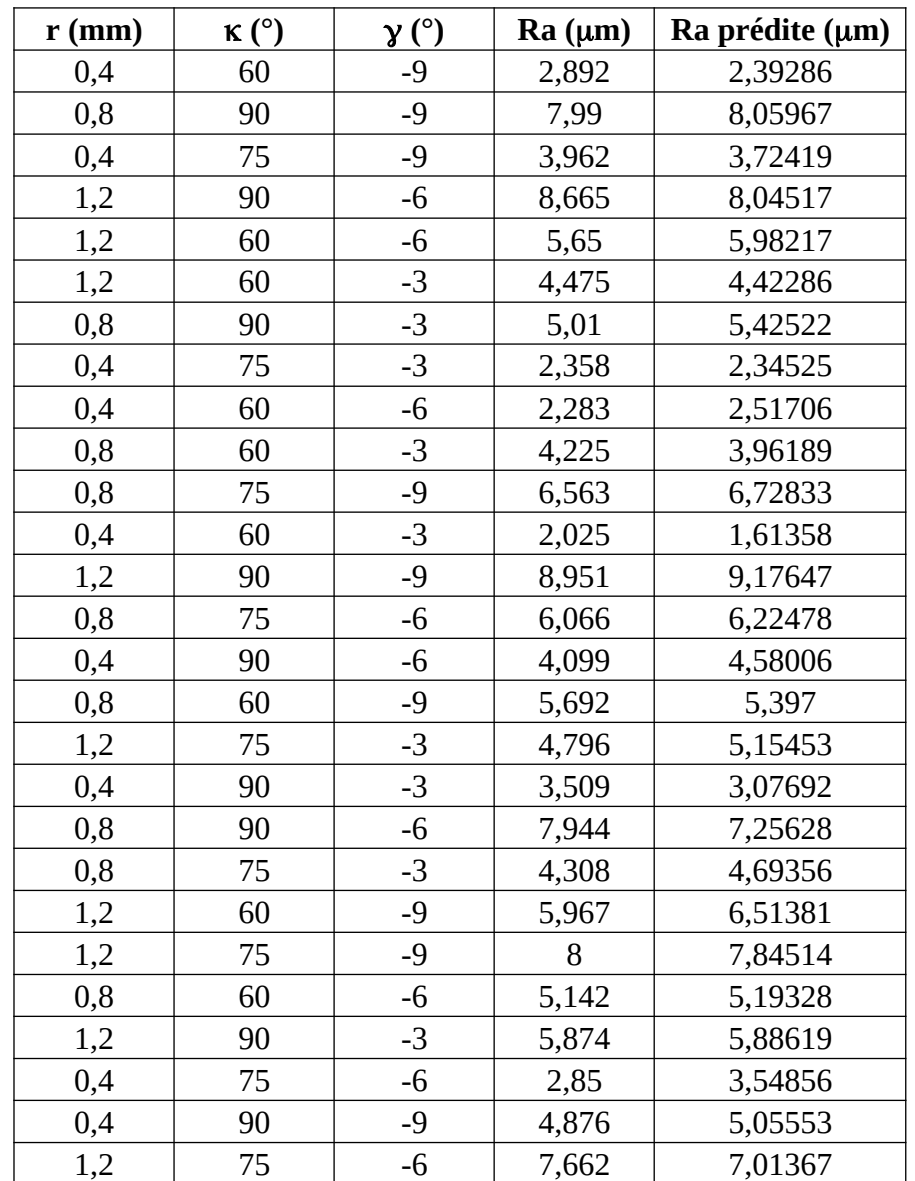

**Tableau III-18 : Confrontation des rugosités observées et prédites pour la seconde expérimentation.**

À travers ce dernier tableau, la prédiction de la rugosité de la surface usinée par la méthode de surface de réponse semble prometteuse.

Après cette seconde analyse, on peut dire que la géométrie de la partie active de l'outil influe

considérablement sur la rugosité de la surface usinée comme le montre les différents graphes et le modèle de la régression présenté ci-dessus. On constate que c'est le rayon de bec de l'outil (r) qui domine en premier lieu. L'angle de coupe  $(y)$  se place en seconde position ; et en dernier lieu, avec une moindre influence, c'est l'angle de direction d'arête  $(\kappa)$ .

# **C O N C L U S I O N G É N É R A L E**

## **CONCLUSION GENERAL**

L'objectif de ce projet était d'évaluer l'influence des paramètres de coupe sur la rugosité de surface, les paramètres de coupe étudiés étaient la vitesse d'avance, la vitesse de coupe, le rayon du bec de l'outil de coupe, l'angle de coupe  $(\gamma)$  et l'angle d'arête de coupe $\kappa$ .

Pour ce faire, la méthodologie des plans d'expériences a été utilisée Seule la réalisation d'expériences va permettre d'appréhender et de modéliser de tels phénomènes complexes L'objectif principal de cette méthode peut être résumé par la devise :

### **« Obtenir un maximum d'information en un minimum d'expériences »**

Dans une première étape, nous avons utilisé le logiciel Statgraphics afin de mettre en œuvre une démarche nous permettant de définir les paramètres de coupe les plus influençant sur la rugosité de surface obtenue ainsi de pouvoir ajuster le modèle le plus adéquat pour paramétrer la rugosité de surface,

Partant du fait constater par la plus parts des recherches qui indiqués que parmi les paramètres de coupe vitesse de coupe  $(V_C)$ , avance (f) et profondeur de passe(a<sub>P</sub>) l'avance est le paramètre le plus influençant sur la qualité de la rugosité de la surface usiné d'autres études insistent aussi sur le rayon de bec de l'outil c'est pourquoi notre choix a été orienté vers deux étude expérimentale la première mettait en évidence la relation qui lié la vitesse de coupe  $(V<sub>C</sub>)$ , l'avance (f) ainsi que le l'angle d'arête de coupe $(\kappa)$  à la rugosité de surface usiné Ra ; la deuxième étude porte sur l'influence des paramètres géométrique de la partie active de l'outil de coupe (rayon de bec de l'outil r, angle de coupey, angle d'arête de coupex) sur le finie de la rugosité des surfaces usiné.

Après la première expérimentation nous avons constaté que la géométrie de l'outil influe énormément à travers l'angle de l'arête de coupe sur la rugosité de surface usiner on constate bien que son augmentation favorise considérablement la minimisation de la rugosité Ra.

Après cette seconde expérimentation on peut dire que la géométrie de la partie active de l'outil influe considérablement sur la rugosité de surface usiné Comme on constate que c'est le rayon de bec de l'outil (r) en premier lieu qui domine le réglage de la rugosité et vient en deuxième position l'angle de coupe  $(\gamma)$  et en dernier lieu avec une moindre influence l'angle de l'arête de coupe  $(\kappa)$ .

Comme perspective on préconise dans un prochain avenir bien si on a la possibilité de réaliser des expérimentations qui mettent en évidence tous les facteurs qui participent dans le phénomène de la coupe la variation du rayon du bec de l'outil (r) la variation de l'angle d'arête de coupe (K), la variation de l'angle de coupe  $(\gamma)$ , la variation de l'angle d'inclinaison de l'arête de coupe  $(\lambda)$  avec la variation de la vitesse d'avance (f) et la variation de la vitesse de coupe (Vc).

# **REFERENCES BIBLIOGRAPHIQUES ET WEBOGRAPHIQUES**

# **REFERENCES BIBLIOGRAPHIQUES**

**[1] Maurice Pillet** « les plan d'expérience par la méthode de taguchi « Edition 2011.

**[2] H. ATHMANI,** " Étude des manifestations thermiques et énergétiques associées à l'usinage des matériaux ", Mémoire de Magister, Département de Génie Mécanique, Université de Tiaret, 2008.

**[3] Alain Passerons,** «Tournage», Techniques de L'Ingénieur, BM7086, 1997

**[4] Raynald L'aheurte,** «Application de la théorie de seconde gradient a la coupe des Matériaux», thèse de doctorat, Université Bordeaux I, France, 2004.

**[5] Sandvik COROMANT** : Guide technique d'usinage. 2005.

**[6] Zoltan PALMAI ET Gabor CSERNAK**: Chip formation as an oscillator during the turning process. Journal of sound and vibration, 2009.

**[7] Luigino FILICE, Fabrizio MICARI, Luca SETTINERI ET Domenico UMBRELLO:** Wear modelling orthogonal cutting when using uncoated carbide tools. Wear, 262(5-6):545–554, fierier 2007.

**[8] W. GRZESIK, M. BARTOSZUK ET P. NIESLONY:** Finite element modelling of temperature distribution in the cutting zone. Journal of Materials Processing Technology, 164- 165:1204–1211, may 2005.

**[9] Reginaldo T. COELHO, Eu-Gene NG ET M.A. ELBESTAWI:** Tool wear when turning hardened AISI 4340 with coated PCBN tools using finishing cutting conditions. International Journal of Machine Tools and Manufacture, 47(2):263–272, février 2007.

**[10] E.M. TRENT:** Metal cutting and the tribology of seizure: II movement of work material over the tool in metal cutting. Wear, 128(1):47–64, novembre 1988.

**[11] Zhen Bing HOU ET Ranga KOMANDURI:** Modeling of thermo mechanical shearing stability in machining. International Journal of Mechanical Sciences, 39(11):1273–1314, novembre 1997.

**[12] MAREK BALAZINSKI** : professeur à l'université d'ingénierie polytechnique de Montréal (cours de fabrication mécanique).

**[13] H. SCHULTZ 1997** (Fraisage à grande vitesse des matériaux métalliques et non métalliques) Paris éd. Technologie d'aujourd'hui, p343.

**[14] BERNARD MARANDET** : jean saint-chely, Cheryl andero marc Cours : usinage, principes fondamentaux d'usinage définition de l'usinage.

**[15] Kouam, J, V Songmene, M Balazinski et P Hendrick.** 2012. « Dry, Semi-Dry and Wet Machining of 6061-T6 Aluminum Alloy ».

**[16] Kamguem, R, A Djebara et V Songmene.** 2013. « Investigation on surface finish and metallic paretic lee mission during machining of aluminum alloy suing response surface methodology ». The International Journal, vol. 69, no 5-8, p. 1283-1298

**[17] Davim, J Paulo. 2003.** « Design of optimization of cutting parameters for turning metal matrix composites based on the orthogonal arrays ». Journal of materials processing technology, vol. 132, no 1, p. 340-344.

**[18] Tomac, Nikola, K Tannessen et Finn Ola Rasch. 1992.** « Machinability of paretic aluminum matrix composites ». CIRP Annals-Manufacturing Technology, vol. 41, no 1, p. 55-58.

**[19] Boothroyd, G. 1988.** « Fundamentals of metalmachining and machine tools » (Vol. 28). CRC Press.

**[20] Neşeli, Süleyman, Süleyman Yaldız ET ErolTürkeş. 2011.** « Optimization of tool geometry parameters for turning operations based on the response surface methodology ». Measurement, vol. 44, no 3, p. 580-587.

**[21] Sung, AN, MM Ratnam et WP Loh. 2014.** « Effect of toolnose profile tolerance on surface roughness in finish turning ». The International Journal of Advanced Manufacturing Technology, p. 1-16

**[22] Walter Tinsson :** Plans d'expérience constructions et analyses statistiques ISSN 1154-483X ISBN 978-3-642-11471-7 e-ISBN 978-3-642-11472-4 DOI 10.1007/978-3-642- 11472-4 © Springer- Verlag Berlin Heidelberg 2010

**[23] Tutoriel** LES PLANS D'EXPERIENCES **Jacques GOUPY** © Revue **MODULAD,** 2006 numéros 34

**[24] Jérôme FAUCHER :** Ingénieur de l'Ecole Nationale Supérieure d'Electrotechnique, d'Electronique, d'Informatique et des Télécommunications DEA Systèmes Automatiques de l'INPT THESE présentée Les plans d'expériences pour le réglage de commandes à base de logique floue

**[25] JACQUES L. GOUPY** Étude comparative de divers plans d'expériences Revue de statistique appliquée, tome 38, no 4 (1990), p. 5-44

**[26] thèse doctorat Stéphane VIVIER Doctorat** délivré conjointement par l'Ecole Centrale de Lille et l'Université des Sciences et Technologies de Lille HAL Id: tel-00005822 https://tel.archives-ouvertes.fr/tel-00005822 Submitted on 8 Apr 2004

**[27] M. Pillet,** Les Plans d'Exp´eriences : une approche pragmatique et illustr´ee, Editions d'Organisation,

**[28] F. Louvet et L. Delplanque,** Les Plans d'Expériences par la méthode Taguchi, Expérimentée 2005

**[29] A. Khuri ET J. Cornell,** Response Surface, Designs and Analyses, Marcel Dekker, second edition, 1996

**[30] R. Myers ET D. Montgomery,** Response Surface Methodology, Process and product Optimization Using Designed Experiments, Wiley, 1995.

**[31] Y. Dodge Et V. Rousson,** Analyse de régression appliquée, Dunod, 2004.

**[32] N. Draper ET H. Smith,** Applied regression analysis, Wiley, Ed. New-York, 1981.

**[33] E. Harrington**, « The desirability function », Industrial Quality Control, pp. 494–498, 1965.

**[34] G. Derringer ET R. Suich,** « Simultaneous optimization of several response variables », Journal of Quality Technology, vol. 12, pp. 214–219, 1980.

**[35] G. Derringer,** «: Optimizing a product's properties », Quality Progress, pp. 51–58, 1994.

**[36] [Mustafa Kuntoğlu](https://www.ncbi.nlm.nih.gov/pubmed/?term=Kunto%26%23x0011f%3Blu%20M%5BAuthor%5D&cauthor=true&cauthor_uid=32977625) , [Abdullah Aslan](https://www.ncbi.nlm.nih.gov/pubmed/?term=Aslan%20A%5BAuthor%5D&cauthor=true&cauthor_uid=32977625) , [Danil Yurievich Pimenov](https://www.ncbi.nlm.nih.gov/pubmed/?term=Pimenov%20DY%5BAuthor%5D&cauthor=true&cauthor_uid=32977625) , [Khaled Giasin](https://www.ncbi.nlm.nih.gov/pubmed/?term=Giasin%20K%5BAuthor%5D&cauthor=true&cauthor_uid=32977625) , [Tadeusz Mikolajczyk](https://www.ncbi.nlm.nih.gov/pubmed/?term=Mikolajczyk%20T%5BAuthor%5D&cauthor=true&cauthor_uid=32977625) , et [Shubham Sharma](https://www.ncbi.nlm.nih.gov/pubmed/?term=Sharma%20S%5BAuthor%5D&cauthor=true&cauthor_uid=32977625)** Modélisation des paramètres de coupe et de la géométrie de l'outil pour l'optimisation multicritère de la rugosité de surface et des vibrations via la méthodologie de surface de réponse dans le tournage de l'acier AISI 5140.

**[37] Main de Suleyman Yaldiz Eero Turks, la mesure A4, 2011, p580, 587** : Université Selcuk, 42003 Konya, Turquie Département de génie mécanique, Université Dumlupinar, 43100 Kütahya, Turquie.

### **ملخص**

كان الهدف من هذا العمل هو تسليط الضوء على تأثير معلمات المعالجة على االنتهاء من السطح . اآللي من أجل ضمان جودة أفضل للقطعة أجرينا نموذجة إحصائية للتنبؤ بخشونة السطح عند تحويل الفولاذ شبه الصلب. يعتمد النموذج الذي تم تطويره إحصائيا على منهجية تصميم تجريبية باستخدام .تصميم التجارب (خطط الفحص ومستوى سطح الاستجابة)

وأجريت عمليات المحاكاة في إطار الإحصائيات. تظهر نتائج المحاكاة اتفاقا جيدا مع تلك التي تم الحصول عليها تجريبيا من قبل باحثين آخرين. تبين أن سرعة التغذية ونصف قطر صنبور الأداة هما أهم . العوامل التي تؤثر على جودة الخشونة

**الكلمات المفتاحية :** خشونة السطح اآللي، معلمات اآلالت، سطح استجابة النموذجة اإلحصائية، مستوى الفحص

### **ABSTRACT**

The purpose of this work was to highlight the influence of machining parameters on the finish of the machined surface in order to guarantee better quality of the room. We carried out statistical modeling for the prediction of surface roughness when filming a semi-dur steel. The statistically developed model is based on an experimental design methodology using experience plans (screening plans and response surface plan).

The simulations were carried out under Statgraphics. The simulation results show a good concordance with those obtained experimentally by other researchers. The speed in advance and the radius of the tool of the tool turned out to be the most influencing factors on the quality of roughness.

**Keywords:** roughness of the machined surface, machining parameters, statistical modeling response surface, screening plan

#### **RESUME**

Le but de ce travail était de mettre en évidence l'influence des paramètres d'usinage sur le finie de la surface usinée afin de garantir une meilleure qualité de la pièce. Nous avons effectué une modélisation statistique pour la prédiction de la rugosité de surface lors du tournage d'un acier midur. Le modèle développé statistiquement est basée sur une méthodologie de conception expérimentale utilisant les plans d'expériences (plans de criblage et plan surface de réponse).

Les simulations ont été réalisées sous Statgraphics . Les résultats de simulation montrent une bonne concordance avec ceux obtenus expérimentalement par d'autres chercheurs. La vitesse d'avance et le rayon du bec de l'outil se sont avérés être les facteurs les plus influençant sur la qualité de la rugosité.

**Mots clés :** Rugosité de la surface usinée, les paramètres d'usinage, Modélisation statistique surface de réponse, plan de criblage.